NASA-CR-198957

1016/1000 111-6422 58456 P. 59

NASA GRANT REPORT

NASA GRANT NAG8-1041

## ENHANCEMENTS TO THE SSME TRANSFER FUNCTION MODELING CODE

Prepared by:

R. Dennis Irwin
Jerrel R. Mitchell
David L. Bartholomew
Russell D. Glenn

On behalf of:

Department of Electrical and Computer Engineering College of Engineering and Technology Ohio University Athens, Ohio 45701

> (NASA-CR-198957) ENHANCEMENTS TO THE SSME TRANSFER FUNCTION MODELING CODE Interim Report (Ohio Univ.)

Unclas

N95-30754

July 1995

59 p

Unclas

G3/64 0058456

Interim Report

Prepared for:

NASA George C. Marshall Space Flight Center Marshall Space Flight Center, Alabama 35812

# TABLE OF CONTENTS

| 1.0     | INTRODUCTION1                                               |
|---------|-------------------------------------------------------------|
| 2.0     | ANALYTICAL BACKGROUND2                                      |
| 2.1     | Derivation of Spectral Modeling Methods                     |
| 2.1.1   | Fundamental Relationships                                   |
| 2.1.1.  | Mean Value of Discrete Ergodic Data                         |
| 2.1.1.2 | Covariance and Correlation of Discrete Ergodic Data 3       |
| 2.1.1.3 |                                                             |
| 2.1.2   | Ideal Single Input/Single Output Relationships              |
| 2.1.3   | Non-Ideal Single Input/Single Output Relationships          |
| 2.1.3.  | General Non-Ideal SIMO Relationships                        |
| 2.1.3.2 | SIMO Relationships Useful in System Identification 9        |
| 2.1.3.3 | Motivation for Spectral Data Modeling-The Ratio Method . 10 |
| 2.2     | The Eigensystem Realization Algorithm (ERA)                 |
| 2.2.1   | Theory and Description of ERA                               |
| 2.2.2   | Limitations of the Algorithm                                |
| 2.3     | Modeling Spectral Quantities Using ERA                      |
| 2.4     | The Residue Identification Algorithm                        |
| 2.4.1   | Standard RID                                                |
| 2.4.2   | Constrained Least Squares RID                               |
| 2.4.3   | Total Least Squares RID                                     |
| 2.4.3.  |                                                             |
| 2.4.3.  | Issues in Applying Total Least Squares to RID 25            |
| 3.0     | APPLICATION OF THE SSME TRANSFER FUNCTION MODELING CODE     |
|         | TO EXPERIMENTAL DATA 27                                     |
| 3.1     | A Straightforward Application                               |
| 3.2     | The Trending Method                                         |
| 3.3     | Filtering                                                   |
| 3.4     | Eliminating Excitations                                     |
| 3.5     | Constrained RID                                             |
| 4.0     | ENHANCEMENTS TO THE SSME CODE 48                            |
| 5.0     | ENHANCEMENTS TO XPLOT                                       |
| 5.1     | Additional Features                                         |
| 5.2     | Possible Future Additions                                   |
| 6.0     | CONCLUSIONS                                                 |

|     | Observations and Summary Results |
|-----|----------------------------------|
| 6.2 | Future Work                      |
| 7.0 | REFERENCES                       |

#### 1.0 INTRODUCTION

This report details the results of a one year effort by Ohio University to apply the transfer function modeling and analysis tools developed under NASA Grant NAG8-167 (Irwin, 1992), (Bartholomew, 1992) to attempt the generation of Space Shuttle Main Engine High Pressure Turbopump transfer functions from time domain data. In addition, new enhancements to the transfer function modeling codes which enhance the code functionality are presented, along with some ideas for improved modeling methods and future work.

Section 2 contains a review of the analytical background used to generate transfer functions with the SSME transfer function modeling software. Section 2.1 presents the "ratio method" developed for obtaining models of systems that are (1) subject to single unmeasured excitation sources and (2) have two or more measured output signals. Since most of the models developed during the investigation use the Eigensystem Realization Algorithm (ERA) for model generation, Section 2.2 presents an introduction of ERA, and Section 2.3 describes how it can be used to model spectral quantities. Section 2.4 details the Residue Identification Algorithm (RID) including the use of Constrained Least Squares (CLS) and Total Least Squares (TLS). Most of this information can be found in the report (and is repeated for convenience).

Section 3 chronicles the effort of applying the SSME transfer function modeling codes to the a51p394.dat and a51p1294.dat time data files to generate transfer functions from the unmeasured input to the 129.4 degree sensor output. Included are transfer function modeling attempts using five methods. The first method is a direct application of the SSME codes to the data files and the second method uses the underlying trends in the spectral density estimates to form transfer function models with less clustering of poles and zeros than the models obtained by the direct method. In the third approach, the time data is low pass filtered prior to the modeling process in an effort to filter out high frequency characteristics. The fourth method removes the presumed system excitation and its harmonics in order to investigate the effects of the excitation on the modeling process. The fifth method is an attempt to apply constrained RID to obtain better transfer functions through more accurate modeling over certain frequency ranges.

Section 4 presents some new C main files which were created to round out the functionality of the existing SSME transfer function modeling code. It is now possible to go from time data to transfer function models using only the C codes; it is not necessary to rely on external software. The new C main files and instructions for their use are included.

Section 5 presents current and future enhancements to the XPLOT graphics program which was delivered with the initial software. Several new features which have been added to the program are detailed in the first part of this section. The remainder of Section 5 then lists some possible features which may be added in the future.

Section 6 contains the conclusion section of this report. Section 6.1 is an overview of the work including a summary and observations relating to finding transfer functions with the SSME code. Section 6.2 contains information relating to future work on the project.

#### 2.0 ANALYTICAL BACKGROUND

This section of the report contains the analytical background required to understand the overall approach to identifying transfer functions estimates. The centerpiece algorithm is the "ratio method" of determining transfer functions based on rational function or state-space models of auto- and cross-spectra of two or more measured output signals.

Section 2.1 contains a complete derivation of the ratio method, including properties of discrete-time random processes, their use in the analysis of linear systems, and their application to the transfer function identification problem. Since the Eigensystem Realization Algorithm (ERA) has been used extensively for identifying the linear models necessary in applying the ratio method, Section 2.2 contains the details of using ERA to determine linear models given a system pulse response, and Section 2.3 shows how ERA can be used to model spectral quantities. Finally, Section 2.4 details the analytical background for the Residue Identification Algorithm (RID) and various modifications of it based on Constrained Least Squares (CLS) and Total Least Squares (TLS).

## 2.1 Derivation of Spectral Modeling Methods.

The method for identifying the characteristics of a system from models of the spectral characteristics of its measured output signals relies heavily on the theory of random variables. This section outlines the necessary theory. In Section 2.1.1, fundamental equations of random variable theory are presented. These equations and theory are applied to an ideal single input/single output system in Section 2.1.2. Finally, in Section 2.1.3, equations for non-ideal (i.e., disturbances in measurements of output signals) single input/multiple output systems are presented and developed. The equations in this section are presented for the discrete-time case. Many of the developments closely parallel the continuous-time presentations found in Bendat and Piersol (1980) and Cooper and McGillem (1971).

## 2.1.1 Fundamental Relationships.

In this section, a selection of useful relationships for discrete random variable analysis is presented. These relationships form the foundation of the single input/single output and single input/multiple output system theories that are developed in subsequent sections.

#### 2.1.1.1 Mean Value of Discrete Ergodic Data.

Given an ensemble of discrete data records,  $x_i(k)$  (i=1,2,...,n), representing measurements of any single phenomenon of interest, it is possible to estimate the mean value (Bendat and Piersol, 1980, p. 3) at any discrete point  $k_I$  by averaging over the entire ensemble. In equation form this is

$$\mu_{x}(k_{1}) = \lim_{n \to \infty} \frac{1}{n} \sum_{i=1}^{n} x_{i}(k_{1}) . \tag{2.1.1}$$

If the mean value and all other moments of interest, such as the mean square value, are constants that are independent of their discrete origin, then the data is said to be stationary (Cooper and McGillem, 1971, p. 177). In addition, if the data is assumed to be ergodic (Cooper and McGillem, 1971, p. 179), then each member of the ensemble will exhibit the same statistical behavior as the whole ensemble. For ergodic data the mean value may be computed by using the equation

 $\mu_{x} = \lim_{N \to \infty} \frac{1}{N} \sum_{k=0}^{N-1} x_{i}(k) , \qquad (2.1.2)$ 

where N is the total number of data points in  $x_i(k)$ . This is equivalent to solving for the expected value (Bendat and Piersol, 1980, p. 30) of any individual member of the ensemble  $x_i(k)$ .

## 2.1.1.2 Covariance and Correlation of Discrete Ergodic Data.

Consider two discrete data records, x(k) and y(k), of length N points each (i.e., k=0,1,2,...,[N-1]). Assuming identical sample rates, these data records can be represented by the discrete time-domain functions  $x(kT_s+t_x)$  and  $y(kT_s+t_y)$ , respectively, where  $T_s$  is the sample period and  $t_x$  and  $t_y$  are the respective time origins when k=0. Defining a new variable  $t_y=t_y-t_x=0$ , and assuming  $t_x=0$ , these functions may be re-written as

$$x(kT_s + t_x)\big|_{t=0} = x(kT_s)$$
 (2.1.3)

and

$$y(kT_s + t_y) \Big|_{\substack{t_s = t_s - t_y \\ t_s = 0}} = y(kT_s + \tau) .$$
 (2.1.4)

The covariance function (Bendat and Piersol, 1980, p. 47) is a function of the time delay,  $\tau$ , and it is defined as

$$C_{xy}(\tau) = E[\{x(kT_s) - \mu_x\}\{y(kT_s + \tau) - \mu_y\}], \qquad (2.1.5)$$

where the symbol E represents the expected value of the indicated quantity. By completing the inner multiplication and applying the rule for expectations of sums (the expected value of a sum is equal to the sum of the expected values), Equation 2.1.5 may be re-written into the form

$$C_{xy}(\tau) = E[x(kT_s) y(kT_s + \tau)] - E[x(kT_s) \mu_y] - E[\mu_x y(kT_s + \tau)] + E[\mu_x \mu_y]$$
(2.1.6)

Assuming that the data is ergodic, this reduces to

$$C_{xy}(\tau) = R_{xy}(\tau) - \mu_x \mu_y - \mu_x \mu_y + \mu_x \mu_y = R_{xy}(\tau) - \mu_x \mu_y ,$$
 (2.1.7)

where

$$R_{xy}(\tau) = E[x(kT_s) y(kT_s + \tau)]$$

$$= \lim_{N \to \infty} \frac{1}{N} \sum_{k=0}^{N-1} x(kT_s) y(kT_s + \tau)$$
(2.1.8)

is the cross-correlation function (Bendat and Piersol, 1980, p. 47; Cooper and McGillem, 1971, p. 207) between  $x(kT_s)$  and  $y(kT_s)$ . For the special case when  $x(kT_s)$  and  $y(kT_s)$  represent the same data (i.e.  $x(kT_s) = y(kT_s)$ ) the covariance function is given by

$$C_{xx}(\tau) = R_{xx}(\tau) - \mu_x^2$$
, (2.1.9)

where

$$R_{xx}(\tau) = E[x(kT_s) x(kT_s + \tau)]$$

$$= \lim_{N \to \infty} \frac{1}{N} \sum_{k=0}^{N-1} x(kT_s) x(kT_s + \tau)$$
(2.1.10)

is the autocorrelation function (Bendat and Piersol, 1980, p. 48; Cooper and McGillem, 1971, p. 190) of  $x(kT_s)$ . An important property of the autocorrelation function which will be useful in later developments is that it is an even function of its independent variable  $\tau$ , that is,

$$R_{xy}(\tau) = R_{yy}(-\tau)$$
 (2.1.11)

The cross-correlation function is neither an even nor an odd function of  $\tau$ , but it does possess the property

$$R_{xy}(\tau) = R_{yx}(-\tau)$$
 (2.1.12)

## 2.1.1.3 Spectral Density Functions.

If the autocorrelation and cross-correlation functions are assumed to be discrete in nature, i.e., having been calculated for a discrete set of time delays,  $\tau = k_{\tau}T_{\tau}$ , where  $k_{\tau}$  is the set of integers and  $T_{\tau}$  is the period of the discrete variable  $\tau$ , then the spectral density functions may be calculated via the double-sided z-transforms (Phillips and Nagle, 1984, p. 22) of the appropriate correlation functions. The autospectral density function (Bendat and Piersol, 1980, p. 50; Cooper and McGillem, 1971, p. 236), or autospectrum, may be calculated by taking the double-sided z-transform of the discrete autocorrelation function  $R_{xx}(k_{\tau}T_{\tau})$ ,

$$S_{xx}(z) = Z[R_{xx}(k_{\tau}T_{\tau})] = \sum_{k_{\tau}=-\infty}^{\infty} R_{xx}(k_{\tau}T_{\tau}) z^{-k_{\tau}},$$
 (2.1.13)

where the symbol Z represents the double-sided z-transform of the indicated quantity. Similarly, the cross-spectral density, or cross-spectrum (Bendat and Piersol, 1980, p. 50; Cooper and McGillem, 1971, p. 259), may be calculated by taking the double-sided z-transform of the cross-correlation function  $R_{xy}(k_xT_x)$ ,

$$S_{xy}(z) = Z[R_{xy}(k_{\tau}T_{\tau})] = \sum_{k=-\infty}^{\infty} R_{xy}(k_{\tau}T_{\tau}) z^{-k_{\tau}}. \qquad (2.1.14)$$

Certain properties of the spectral functions (Cooper and McGillem, 1971, p.236, p.259) will be useful in later developments. These properties may be summarized as follows:

1. The autospectrum is a real, even function of frequency  $\omega$ . Given that  $z=e^{sT_{\tau}}$ , where  $s=\sigma+j\omega$ , this translates (with  $\sigma=0$ ) into

$$S_{xy}(e^{j\omega T_y}) = S_{xy}(e^{-j\omega T_y})$$
 (2.1.15)

2. The cross-spectrum is a complex function whose real part is a even function of frequency and whose imaginary part is an odd function of frequency. Following the notational convention established above, this is written as

$$Re[S_{xy}(e^{j\omega T})] = Re[S_{xy}(e^{-j\omega T})]$$
 (2.1.16)

and

$$Im[S_{xy}(e^{j\omega T_{y}})] = -Im[S_{xy}(e^{-j\omega T_{y}})],$$
 (2.1.17)

where the notation Re and Im represents the real and imaginary parts, respectively.

3. Assuming real coefficients, the cross-spectrum from signal x to signal y is equal to the complex conjugate of the cross-spectrum from signal y to signal x,

$$S_{xy}(e^{j\omega T_{r}}) = S_{yx}(e^{-j\omega T_{r}})$$
 (2.1.18)

## 2.1.2 Ideal Single Input/Single Output Relationships.

Consider the discrete single input/single output (SISO) system shown in Figure 2.1.1. For this system, h(k) represents the discrete pulse response. The discrete output signal, y(k),

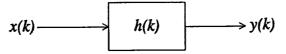

Figure 2.1.1 Ideal SISO System.

may be calculated using the discrete convolution formula (Phillips and Nagle, 1984, p. 34)

$$y(k) = \sum_{n=-\infty}^{\infty} h(n)x(k-n) . {(2.1.19)}$$

In the time-domain, the output signal may be described by the discrete-time function  $y(kT_s+t_y)$  for k=0,1,...N. Assuming  $t_y$  as reference  $(t_y=0)$ , this becomes  $y(kT_s)$ .

By using Equations 2.1.10 and 2.1.19 and constraining the period of  $\tau$  to be equal to the period of the sampled system,  $T_{\tau} = T_s$ , it is possible to solve for a discrete autocorrelation function of the output signal in terms of the discrete pulse response and the input signal. This is,

$$R_{yy}(k_{\tau}T_{s}) = E[y(kT_{s}) \ y([k+k_{\tau}]T_{s})]$$

$$= \frac{1}{N} \sum_{k=0}^{N-1} \left[ \sum_{n_{1}=-\infty}^{\infty} h(n_{1})x([k-n_{1}]T_{s}) \right] \left[ \sum_{n_{2}=-\infty}^{\infty} h(n_{2})x([k+k_{\tau}-n_{2}]T_{s}) \right]$$

$$= \sum_{n_{1}=-\infty}^{\infty} h(n_{1}) \sum_{n_{2}=-\infty}^{\infty} h(n_{2}) \left[ \frac{1}{N} \sum_{k=0}^{N-1} x([k-n_{1}]T_{s})x([k+k_{\tau}-n_{2}]T_{s}) \right].$$
(2.1.20)

Examination of the last bracketed element of Equation 2.1.20 reveals that it defines a discrete autocorrelation function of  $x(kT_s)$ . Thus, Equation 2.1.20 may be reduced to

$$R_{yy}(k_{\tau}T_{s}) = \sum_{n_{1}=-\infty}^{\infty} h(n_{1}) \sum_{n_{2}=-\infty}^{\infty} h(n_{2}) R_{xx}([k_{\tau}-n_{2}+n_{1}]T_{s}) . \qquad (2.1.21)$$

As stated in Equation 2.1.13, an equation describing the autospectrum may be found by taking the double-sided z-transform of a discrete autocorrelation function. Applying this to the autocorrelation function of Equation 2.1.21 yields

$$S_{yy}(z) = \sum_{k_{\tau} = -\infty}^{\infty} \left[ \sum_{n_{1} = -\infty}^{\infty} h(n_{1}) \sum_{n_{2} = -\infty}^{\infty} h(n_{2}) R_{xx} ([k_{\tau} - n_{2} + n_{1}] T_{s}) \right] z^{(k_{\tau} - n_{2} + n_{1})} z^{(n_{2} - n_{1})}$$

$$= \sum_{n_{1} = -\infty}^{\infty} h(n_{1}) z^{-n_{1}} \sum_{n_{2} = -\infty}^{\infty} h(n_{2}) z^{n_{2}} \sum_{k_{\tau} = -\infty}^{\infty} R_{xx} ([k_{\tau} - n_{2} + n_{1}] T_{s}) z^{(k_{\tau} - n_{2} + n_{1})} , \qquad (2.1.22)$$

which may be expressed in the simplified form

$$S_{yy}(z) = H(1/z) H(z) S_{xx}(z)$$
 (2.1.23)

A discrete cross-correlation function between the input and output signals may be found by using Equations 2.1.8 and 2.1.19. By constraining  $T_r = T_s$ , this may be written as

$$R_{xy}(k_{\tau}T_{s}) = E[x(kT_{s}) y([k+k_{\tau}]T_{s})]$$

$$= \frac{1}{N} \sum_{k=0}^{N-1} x(kT_{s}) \left[ \sum_{n=-\infty}^{\infty} h(n) x([k+k_{\tau}-n]T_{s}) \right]$$

$$= \sum_{n=-\infty}^{\infty} h(n) \left[ \frac{1}{N} \sum_{k=0}^{N-1} x(kT_{s}) x([k+k_{\tau}-n]T_{s}) \right]$$

$$= \sum_{n=-\infty}^{\infty} h(n) R_{xx}([k_{\tau}-n]T_{s}) .$$
(2.1.24)

Applying the double-sided z-transform, as in Equation 2.1.14, yields

$$S_{xy}(z) = \sum_{k_r = -\infty}^{\infty} \left[ \sum_{n = -\infty}^{\infty} h(n) R_{xx} ([k_r - n] T_s) \right] z^{(k_r - n)} z^n$$

$$= \sum_{n = -\infty}^{\infty} h(n) z^n \sum_{k_r = -\infty}^{\infty} R_{xx} ([k_r - n] T_s) z^{(k_r - n)}$$

$$= H(z) S_{xx}(z) .$$
(2.1.25)

# 2.1.3 Non-Ideal Single Input/Multiple Output Relationships.

In this section, a selection of spectral relationships for non-ideal single input/multiple output systems (SIMO) is developed. In Section 2.1.3.1, general equations for the non-ideal SIMO system are presented. In Section 2.1.3.2, spectral relationships that are particularly useful for system identification purposes are developed. Finally, in Section 2.1.3.3, the motivation for modeling spectral data is discussed.

## 2.1.3.1 General Non-Ideal SIMO Relationships.

Consider the non-ideal SIMO system shown in Figure 2.1.2. For this system, the  $d_i(k)$  represent random disturbances. These disturbances are added to the *actual* system output

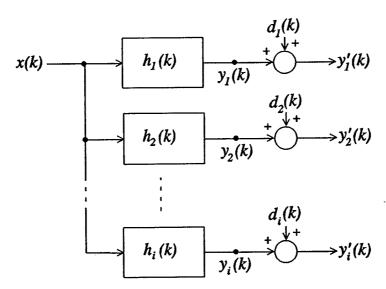

Figure 2.1.2 Non-Ideal SIMO System.

signals,  $y_i(k)$ , causing the measured system output signals,  $y_i'(k)$ , to be

$$y_i'(k) = y_i(k) + d_i(k)$$
 (2.1.26)

An equation describing the autospectrum of any actual system output signal may be found by applying Equation 2.1.23,

$$S_{y,y}(z) = H_i(1/z) H_i(z) S_{xx}(z)$$
 (2.1.27)

Also, an equation describing the cross-spectrum between the input signal, x(k), and any actual output signal may be found by applying Equation 2.1.25,

$$S_{xy}(z) = H_i(z) S_{xx}(z)$$
 (2.1.28)

A discrete cross-correlation function between any two *measured* output signals can be derived from Equations 2.1.8, 2.1.10, and 2.1.26. By assuming the time lag  $\tau = k_{\tau}T_{s}$ , this may be written as

$$R_{y_{i}'y_{j}'}(k_{\tau}T_{s}) = E[y_{i}'(kT_{s})y_{j}'([k+k_{\tau}]T_{s})]$$

$$= E[\{y_{i}(kT_{s}) + d_{i}(kT_{s})\} \{y_{j}([k+k_{\tau}]T_{s}) + d_{j}([k+k_{\tau}]T_{s})\}]$$

$$= E[y_{i}(kT_{s})y_{j}([k+k_{\tau}]T_{s}] + E[y_{i}(kT_{s})d_{j}([k+k_{\tau}]T_{s})]$$

$$+ E[d_{i}(kT_{s})y_{j}([k+k_{\tau}]T_{s}] + E[d_{i}(kT_{s})d_{j}([k+k_{\tau}]T_{s})]$$

$$= R_{y,y_{j}}(k_{\tau}T_{s}) + R_{y,d_{j}}(k_{\tau}T_{s}) + R_{d,y_{j}}(k_{\tau}T_{s}) + R_{d,d_{j}}(k_{\tau}T_{s}) .$$
(2.1.29)

If the disturbances are assumed to be mutually uncorrelated (i.e.  $d_i(k)$  uncorrelated with  $d_j(k)$  for  $i \neq j$ ) and uncorrelated with all other signals in the system, then Equation 2.1.29 may be reduced to

$$R_{y_{i}'y_{j}'}(k_{\tau}T_{s}) = R_{y_{i}y_{j}}(k_{\tau}T_{s})$$

$$= E[y_{i}(kT_{s})y_{j}([k+k_{\tau}]T_{s})]$$

$$= \frac{1}{N}\sum_{k=0}^{N-1} \left[\sum_{n_{i}=-\infty}^{\infty} h_{i}(n_{i})x([k-n_{i}]T_{s})\right] \left[\sum_{n_{j}=-\infty}^{\infty} h_{j}(n_{j})x([k+k_{\tau}-n_{j}]T_{s})\right]$$

$$= \sum_{n_{i}=-\infty}^{\infty} h_{i}(n_{i})\sum_{n_{j}=-\infty}^{\infty} h_{j}(n_{j})\left[\frac{1}{N}\sum_{k=0}^{N-1} x([k-n_{i}]T_{s})x([k+k_{\tau}-n_{j}]T_{s})\right]$$

$$= \sum_{n_{i}=-\infty}^{\infty} h_{i}(n_{i})\sum_{n_{i}=-\infty}^{\infty} h_{j}(n_{j})R_{xx}(k_{\tau}-n_{j}+n_{i}).$$
(2.1.30)

An equation describing the cross-spectrum of any two *measured* output signals may be found by taking the double-sided z-transform of Equation 2.1.30,

$$S_{y_{i}'y_{j}'}(z) = \sum_{k_{\tau}=-\infty}^{\infty} \left[ \sum_{n_{i}=-\infty}^{\infty} h(n_{i}) \sum_{n_{j}=-\infty}^{\infty} h(n_{j}) R_{xx} ([k_{\tau}-n_{j}+n_{i}]T_{s}) \right] z^{(k_{\tau}-n_{j}+n_{i})} z^{(n_{j}-n_{i})}$$

$$= \sum_{n_{i}=-\infty}^{\infty} h(n_{i}) z^{-n_{i}} \sum_{n_{i}=-\infty}^{\infty} h(n_{j}) z^{n_{j}} \sum_{k_{\tau}=-\infty}^{\infty} R_{xx} ([k_{\tau}-n_{j}+n_{i}]T_{s}) z^{(k_{\tau}-n_{j}+n_{i})} , \qquad (2.1.31)$$

which may be expressed in the simplified form

$$S_{y_i'y_j'}(z) = S_{y_{i}y_j}(z)$$

$$= H_i(1/z)H_i(z)S_{xx}(z) .$$
(2.1.32)

A discrete autocorrelation function for any *measured* output signal may be found by applying Equations 2.1.8, 2.1.10, and 2.1.26. This is

$$R_{y_{i}'y_{i}'}(k_{\tau}T_{s}) = E[y_{i}'(kT_{s})y_{i}'([k+k_{\tau}]T_{s})]$$

$$= E[\{y_{i}(kT_{s}) + d_{i}(kT_{s})\} \{y_{i}([k+k_{\tau}]T_{s}) + d_{i}([k+k_{\tau}]T_{s})\}]$$

$$= E[y_{i}(kT_{s})y_{i}([k+k_{\tau}]T_{s}] + E[y_{i}(kT_{s})d_{i}([k+k_{\tau}]T_{s})]$$

$$+ E[d_{i}(kT_{s})y_{i}([k+k_{\tau}]T_{s}] + E[d_{i}(kT_{s})d_{i}([k+k_{\tau}]T_{s})]$$

$$= R_{yy}(k_{\tau}T_{s}) + R_{yd}(k_{\tau}T_{s}) + R_{dy}(k_{\tau}T_{s}) + R_{dd_{i}}(k_{\tau}T_{s}) , \qquad (2.1.33)$$

which may be reduced to

$$R_{v,v'}(k_{\tau}T_s) = R_{v,v}(k_{\tau}T_s) + R_{d,d}(k_{\tau}T_s)$$
 (2.1.34)

because of the assumed lack of correlation between disturbances and actual output signals.

Taking the double-sided z-transform of Equation 2.1.34 yields an equation describing the autospectrum of any *measured* output signal,

$$S_{v/v}(z) = S_{vv}(z) + S_{dd}(z)$$
 (2.1.35)

If it is assumed that there exists a large signal to noise ratio,

$$S_{y,y}(z)/S_{d,d}(z) \gg 1$$
, (2.1.36)

then the autospectrum of the *measured* output signal will be approximately equal to the autospectrum of the actual output signal. In equation form this is written as

$$S_{y'y'}(z) \cong S_{yy}(z)$$
 (2.1.37)

# 2.1.3.2 SIMO Relationships Useful in System Identification.

As stated in Section 2.1.1.3, autospectra are real, even functions of frequency. In other words, they are symmetrical about the zero frequency axis. Because of this symmetry, it is possible to express autospectra in a factored rational form. Applying this to the input autospectrum yields

$$S_{xx}(z) = \frac{N_x(1/z)N_x(z)}{D_x(1/z)D_x(z)} . (2.1.38)$$

The z-domain input-to-output (I/O) transfer functions,  $H_i(z)$ , may be expressed as a ratio of two z-domain polynomials. If the system is assumed to be linear, then the denominator

polynomial, or system determinant, will be the same for each I/O transfer function. In equation form this is

$$H_i(z) = K_i \frac{N_i(z)}{D_s(z)}$$
, (2.1.39)

where the roots of  $D_s(z)$  are the z-domain poles of the system and  $K_i$  represents a constant gain. Combining Equations 2.1.27, 2.1.37, 2.1.38, and 2.1.39 yields a new expression describing the autospectrum of any *measured* output signal

$$S_{y_i'y_i'}(z) \cong \frac{K_i^2 N_i (1/z) N_i(z) N_x(1/z) N_x(z)}{D_x(1/z) D_x(z) D_x(1/z) D_x(z)}.$$
(2.1.40)

Solving Equation 2.1.27 for a relationship describing the input autospectrum yields

$$S_{xx}(z) = \frac{S_{yy}(z)}{H_i(1/z)H_i(z)}$$
 (2.1.41)

which may be combined with Equations 2.1.32, 2.1.37, and 2.1.39 to yield a new equation describing the cross-spectrum between any two measured output signals

$$S_{y_{i}'y_{j}'}(z) \cong \frac{K_{i}K_{j}N_{i}(1/z)N_{j}(z)D_{s}(1/z)D_{s}(z)S_{y_{i}'y_{i}'}(z)}{K_{i}^{2}N_{i}(1/z)N_{i}(z)D_{s}(1/z)D_{s}(z)}$$

$$\cong \frac{K_{j}N_{j}(z)S_{y_{i}'y_{i}'}(z)}{K_{i}N_{i}(z)}.$$
(2.1.42)

Finally, Equation 2.1.42 may be manipulated into the form

$$\frac{S_{y_i'y_j'}(z)}{S_{y_i'y_i'}(z)} \cong \frac{K_j N_j(z)}{K_i N_i(z)} . \tag{2.1.43}$$

# 2.1.3.3 Motivation for Spectral Data Modeling-The Ratio Method.

Given state-space models of a system's spectral data, it is possible to gain information about the I/O characteristics of that system. In particular, it is possible to approximately determine the location of the poles and zeros of the system. Recalling from the previous section,

$$S_{y_i'y_i'}(z) \cong \frac{K_i^2 N_i (1/z) N_i(z) N_x (1/z) N_x(z)}{D_x (1/z) D_x(z) D_x (1/z) D_x(z)}$$
(2.1.44)

where  $y_i$  is any measured output signal (refer to Figure 2.1.2) and the approximation follows from the fact that a large signal to noise ratio is assumed. By examining Equation 2.1.44 it may be observed that if it is possible to form a state-space approximation  $(A_{AUTO}, B_{AUTO}, C_{AUTO}, D_{AUTO})$  of the autospectrum of any measured output signal, then it is also possible to approximately determine the location of the poles of both the system I/O transfer functions,  $D_s(z)$ , and the system input (or "excitation"),  $D_x(z)$ . Specifically, these poles are the eigenvalues of the matrix

 $A_{AUTO}$ 

$$Eig[A_{AUTO}] \cong Roots[D_s(1/z)D_s(z)D_x(1/z)D_x(z)] . \tag{2.1.45}$$

If a reliable set of criteria can be developed to separate the system poles from the excitation poles, then it is possible to construct an estimate of the denominator polynomial of the I/O transfer function as defined by

$$H_i(z) = K_i \frac{N_i(z)}{D_i(z)}$$
 (2.1.46)

Similarly, if it is possible to find a state-space model  $(A_{RATIO}, B_{RATIO}, C_{RATIO}, D_{RATIO})$  of the ratio of cross-spectrum to autospectrum as defined by the equation

$$\frac{S_{y',y'}(z)}{S_{v',v'}(z)} \cong \frac{K_j N_j(z)}{K_i N_i(z)}$$
(2.1.47)

then an approximation of the I/O transfer function zeros (i.e. the roots of the polynomial  $N_i(z)$  defined in Equation 2.1.46) may be found by examining the eigenvalues of the matrix  $A_{RATIO}$ ,

$$Eig[A_{RATIO}] \cong Roots[N_i(z)]$$
 (2.1.48)

## 2.2 The Eigensystem Realization Algorithm (ERA).

The Eigensystem Realization Algorithm (ERA) (Medina, 1991; Juang and Pappa, 1985, 1986; Longman and Juang, 1989) is a modeling technique that is capable of producing a state-space approximation of a multi-input/multi-output (MIMO) system from discrete pulse response data. ERA may also be used to produce state-space models of spectral quantities. A detailed description of the Eigensystem Realization Algorithm for the MIMO case is presented by Medina (1991). For purposes of this report, however, it is only necessary to discuss the SISO application of the algorithm. Section 2.2.1 summarizes Medina's MIMO description for the SISO case. In Section 2.2.2 the limitations of the algorithm are discussed.

## 2.2.1 Theory and Description of ERA.

A linear, time invariant, discrete-time system may be described by the state equations

$$x(k+1) = Ax(k) + Bu(k) , (2.2.1)$$

$$y(k) = Cx(k) , \qquad (2.2.2)$$

where x(k) is the *n*-dimensional state vector and A, B, and C are the elements of the state-space realization. The time domain I/O behavior of the system is described by the Markov parameters

$$Y(k) = CA^{k-1}B$$
,  $k=1,2,3,...$  (2.2.3)

where the i,j element of the matrix Y(k) is the  $k^{th}$  sample of the  $i^{th}$  output caused by a discrete pulse at the  $j^{th}$  input with all other inputs set to zero. For the SISO case, the Markov parameter matrix, Y(k), is 1x1 and is equivalent to the discrete pulse response, h(k). That is,

$$h(k) = Y(k) . ag{2.2.4}$$

## Step 1: Formation of Hankel Matrices.

The experimentally obtained discrete pulse response of a system, h(k), is arranged into Hankel matrices (Kailath, 1989, p. 70) of dimensions  $r(rows) \times s(columns)$  as follows:

Hanker matrices (Kallatii, 1989, p. 76) of difficulties (Tows) 
$$k$$
 s (columns) as follows:
$$H_{rs}(k-1) = \begin{bmatrix} h(k) & h(k+1) & \dots & h(k+s-1) \\ h(k+1) & h(k+2) & \dots & h(k+s) \\ \vdots & \vdots & \ddots & \vdots \\ h(k+r-1) & h(k+r) & \dots & h(k+r+s-2) \end{bmatrix}.$$
(2.2.5)
Ideally, the dimensions  $r$  and  $s$  should be chosen to be large enough so that the rank of  $H_{rs}(0)$ 

Ideally, the dimensions r and s should be chosen to be large enough so that the rank of  $H_{rs}(0)$  does not increase as either r or s or both are increased. If the measurements of the discrete pulse response are ideal (i.e. not corrupted by noise or nonlinearities), then the rank of  $H_{rs}(0)$  as r and s become infinitely large will be an integer, n, equal to the order of a minimal realization of the system (Medina, 1991, pp. 33-34). In equation form this is

$$\lim_{r \to \infty} rank[H_{rs}(0)] = n . ag{2.2.6}$$

However, if noise or any nonlinearities are introduced into the measurements of the discrete pulse response (i.e. non-ideal measurements), as will be the case in any actual system, then the condition described in Equation 2.2.6 will not hold. In this case, the rank of  $H_{rs}(0)$  may become unbounded. Hence, the task of choosing the dimensions r and s is not clearly defined. The minimal order of the system must be estimated (i.e. count the modal peaks, multiply by 2 to obtain estimate [multiply by 4 for autospectra models]), and the values of both r and s must be chosen to be at least as large as the estimated order of the system.

Sub-step 1A: Choose r and s to be at least as large as the estimated order of the system.

Sub-step 1B: Form  $H_{rs}(0)$ . Sub-step 1C: Form  $H_{rs}(1)$ .

# Step 2: Perform Singular Value Decomposition of $H_{rs}(0)$ .

The singular value decomposition of  $H_{rs}(0)$  may be performed by using standard techniques so that

 $H_{rs}(0) = U_{rN} S_N V_{sN}^T , (2.2.7)$ 

where the subscripts rN and sN denote the row and column dimensions of the matrices U and V, respectively,

$$N = \min[r, s] , \qquad (2.2.8)$$

and

$$S_N = diag(s_1, s_2, ..., s_N)$$
 (2.2.9)

As was mentioned in Step 1, noise and nonlinearities may cause the rank of  $H_{rs}(0)$  to be

much larger than the order of a minimal realization of the system. A popular belief regarding ERA is that an estimation of the order of a minimal realization may be obtained by examining the singular values of  $H_{rs}(0)$ ; if the singular values  $s_1, s_2, \ldots, s_n$  are significantly larger (on a "relative" basis) than  $s_{n+1}, \ldots, s_N$  then an estimation of the order of the minimal realization would be "n". However, experience gained through applications of ERA has shown that there is not typically a clear separation between "large" and "small" singular values (i.e. there is not an abrupt decrease in magnitude from  $s_n$  to  $s_{n+1}$ ). Therefore, it is recommended that some other criteria be used to determine the minimal order of the system. Such criteria may include counting mode shapes (mentioned in Step 1) or establishing some maximum error guidelines; model error will generally increase as the order is decreased.

Sub-step 2A: Find the singular value decomposition of  $H_{rs}(0)$  as defined in Equation 2.2.7.

<u>Sub-step 2B</u>: Truncate the matrix  $S_N$ , defined in Equation 2.2.9, to obtain  $S_n = diag(s_1, s_2, ..., s_n)$ , where n is the estimated order of the system.

Sub-step 2C: Obtain the matrices  $U_m$  and  $V_{sn}$  by removing the last N-n columns of  $U_{rN}$  and  $V_{sN}$  respectively.

## Step 3: Formation of the State-space Approximation.

Defining a new Hankel matrix,  $H_{rs}(k)$ , and writing it in a form similar to that of Equation 2.2.5 yields

$$H_{rs}(k) = \begin{bmatrix} h(k+1) & h(k+2) & \dots & h(k+s) \\ h(k+2) & h(k+3) & \dots & h(k+s+1) \\ & & & & & \\ & & & & & \\ & & & & & \\ & & & & & \\ & & & & & \\ h(k+r) & h(k+r+1) & \dots & h(k+r+s-1) \end{bmatrix} . \tag{2.2.10}$$

It may easily be shown that the 1,1 element of the matrix defined above, h(k+1), can be written as the product

$$h(k+1) = E_{1r}H_{rs}(k)E_{sl} , (2.2.11)$$

where

$$E_{1r} = [1 \ 0 \ 0 \ \dots \ 0] \ (1xr)$$
 (2.2.12)

and

$$E_{sl}^T = [1 \ 0 \ 0 \ \dots \ 0] \ (sxl)^T \ .$$
 (2.2.13)

The matrix  $H_{rs}(k)$  defined in Equation 2.2.10 may also be defined by the product

$$H_{r}(k) = PA^{k}Q \tag{2.2.14}$$

where the matrices P and Q can be chosen to be any two matrices of rank n such that  $H_{rs}(0) = PQ$ . A convenient choice for P and Q is

$$P = U_{rn} S_n^{1/2} \qquad P^+ = S_n^{-1/2} U_{rn}^T \qquad (2.2.15)$$

$$Q = S_{-}^{1/2} V_{-}^{T} \qquad Q^{+} = V_{-} S_{-}^{-1/2} \qquad (2.2.16)$$

 $Q = S_n^{1/2} V_{sn}^T \qquad Q^+ = V_{sn} S_n^{-1/2} \qquad (2.2.16)$  where  $P^+$  and  $Q^+$  are the pseudo-inverses (Golub and Van Loan, 1989, p. 243) of P and Q, respectively. Combining Equations 2.2.3, 2.2.4, 2.2.11, and 2.2.14 leads to the following derivation:

$$h(k+1) = E_{1r} P A^{k} Q E_{sl}$$

$$= E_{1r} P P^{+} P A^{k} Q Q^{+} Q E_{sl}$$

$$= E_{1r} P [P^{+} P A Q Q^{+}]^{k} Q E_{sl}$$

$$= E_{1r} P [P^{+} H_{rs}(1) Q^{+}]^{k} Q E_{sl}$$

$$= E_{1r} P [P^{+} H_{rs}(1) Q^{+}]^{k} Q E_{sl}$$

$$= E_{1r} U_{m} S_{n}^{1/2} [S_{n}^{-1/2} U_{m}^{T} H_{rs}(1) V_{sn} S_{n}^{-1/2}]^{k} S_{n}^{1/2} V_{sn}^{T} E_{sl} . \qquad (2.2.17)$$

By comparing the results of Equation 2.2.17 to those of Equations 2.2.3 and 2.2.4 it is easy to see that the discrete pulse response may be realized by the state-space model

$$A = S_n^{-1/2} U_m^T H_{rs}(1) V_{sn} S_n^{-1/2}$$

$$B = S_n^{1/2} V_{sn}^T E_{sl}$$

$$C = E_{1r} U_m S_n^{1/2} .$$
(2.2.18)

Sub-step 3A: Form the vectors  $E_{Ir}$  and  $E_{sI}$  as defined by Equations 2.2.12 and 2.2.13. Sub-step 3B: Calculate the matrix  $S_n^{1/2}$  using standard techniques.

Sub-step 3C: Calculate the state-space model (A,B,C) using the definitions provided in Equation 2.2.18.

## 2.2.2 Limitations of the Algorithm.

ERA suffers from three notable limitations. First, the algorithm is not directly capable of modeling data exhibiting non-causal characteristics. This limitation follows from the fact that ERA forms models from two Hankel matrices containing pulse response data, h(k), beginning with the index k=1 (i.e. h(1) used to form  $H_{rs}(0)$ ). Hence, ERA does not provide for non-causal indices,  $k \le 0$ . However, it will be shown in later discussions that non-causal data may be manipulated into a form that ERA is capable of modeling. The models obtained from such manipulated data must also undergo various manipulations in order to arrive at a model of the original data (see Section 2.3).

The second limitation of the algorithm follows from the fact that ERA forms a model from a finite number of data points. From Section 2.2.1, ERA models are constructed by retaining the largest singular values of the Hankel matrix defined in Equation 2.2.5. Because of computational constraints, this Hankel matrix must have limited dimensions. Therefore, the number of data points used is limited to the first r+s-1 elements of the discrete pulse response. Hence, ERA is less capable of identifying low frequency characteristics which occur over longer periods of time (i.e. more data points of the discrete pulse response are needed).

The third limitation of the algorithm is that, unlike other modeling techniques such as the Transfer Function Determination Code (Medina, 1991, pp. 7-16; Irwin, 1990) and the Residue Identification Algorithm (Medina, 1991, pp. 17-30), ERA does not allow for weighting of certain "important" frequencies. Using ERA, it is not possible to emphasize or de-emphasize particular portions of the frequency response for modeling.

## 2.3 Modeling Spectral Quantities Using ERA.

The discussion in Section 2.1.3.3 revealed the motivation for modeling spectral quantities. In this section, a spectral modeling technique which utilizes ERA is presented.

Recalling from Section 2.2, ERA is an algorithm that is capable of constructing a discrete state-space model (A,B,C) of a system given that system's discrete pulse response data. ERA is not directly capable of modeling non-causal data. However, it will be shown that non-causal data can be manipulated into a form that may be modeled by ERA.

Because spectral data ( $\triangle S_{AB}(z)$ ) exists in the frequency domain, it is necessary to convert it into the time domain in order to be useful in ERA. This task is accomplished by use of the inverse z-transform (Phillips and Nagle, 1984, pp. 30-34), and the resulting data represents a discrete correlation function ( $\triangle R_{AB}(k)$ ) which has values for both positive and negative k (non-causal). Because the discrete correlation function exhibits non-causal characteristics, it too must undergo further manipulation in order to be useful in ERA.

It is possible to express discrete correlation functions as a sum of two discrete pulse responses and a weighted discrete pulse at k = 0. In equation form this is

$$R_{AB}(k) = h_{+}(k)u(k) + h_{-}(-k)u(-k) + R_{AB}(0)\delta(k) , \qquad (2.3.1)$$

where  $h_+(k)$  and  $h_-(-k)$  represent pulse responses equal to the positive and negative time halves of the discrete correlation function, respectively, and  $R_{AB}(0)$  is the value of  $R_{AB}(k)$  for k=0. For the case where  $R_{AB}(k)$  is obtained from an autospectrum (i.e.  $R_{AB}(k)$  is a discrete autocorrelation function) the positive and negative time pulse responses will be equal,  $h_+(k) = h_-(k)$ , because autocorrelation functions are even functions of the discrete independent variable k (time delay). The block diagram representation of Equation 2.3.1 is shown in Figure 2.3.1. Taking the

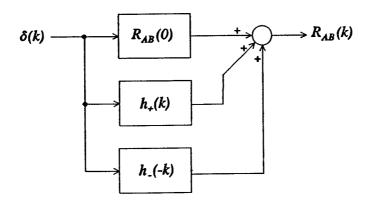

Figure 2.3.1 Discrete Correlation Function.

double-sided z-transform of Equation 2.3.1 yields

$$S_{AB}(z) = H_{+}(z) + H_{-}(1/z) + R_{AB}(0)$$
 (2.3.2)

ERA can be used to form a state-space approximation  $(A_+, B_+, C_+)$  equivalent to the rational function  $H_+(z)$  from  $h_+(k)$ .

Similarly, ERA may be used to form  $(A_{.},B_{.},C_{.})$  equivalent to the rational function  $H_{.}(z)$  from  $h_{.}(k)$ . The state-space model  $(A_{INV},B_{INV},C_{INV})$  equivalent to the rational function  $H_{.}(1/z)$  may be found by applying the following operations

$$H_{-}(1/z) = C_{-}([1/z]I - A_{-})^{-1}B_{-} = C_{INV-}(zI - A_{INV-})^{-1}B_{INV-}$$

$$A_{INV-} = A_{-}^{-1}$$

$$B_{INV-} = A_{-}^{-1}B_{-}$$

$$C_{DDI} = -C_{-}A_{-}^{-1}$$
(2.3.3)

 $C_{INV-} = {}_{-C_{-}}A_{-}^{-1}$ . The complete state-space description of the spectral quantity may be found by placing the state-space models  $(A_{+},B_{+},C_{+})$  and  $(A_{INV-},B_{INV-},C_{INV-})$  in parallel to find an equivalent (A,B,C) and setting the D matrix equal to the scalar  $R_{AB}(0)$ . In equation form this is

$$A = \begin{bmatrix} A_{+} & 0 \\ 0 & A_{INV-} \end{bmatrix} \qquad B = \begin{bmatrix} B_{+} \\ B_{INV-} \end{bmatrix}$$

$$C = \begin{bmatrix} C_{-} & C_{INV-} \end{bmatrix} \qquad D = R_{AB}(0)$$

$$(2.3.4)$$

Hence, the order of the final, composite model is the sum of the orders of the individual sub-models found with ERA.

## 2.4 The Residue Identification Algorithm

The Residue Identification Algorithm (RID) (Medina, 1991) is based on the partial fraction expansion of the system transfer function. As will be explained below, RID processes the frequency response data to find the residues corresponding to the given system poles. In the case of the SSME project, this feature is especially useful when forming a ratio of transfer functions in which it is desired to have identical numerator and denominator poles for cancellation. Section 2.4.1 details the analytical background for the standard Residue Identification Algorithm which uses a least squares solution method. Section 2.4.2 contains information relating to the solution of the problem (i.e. finding the residues) through the use of a Constrained Least Squares technique (Golub & Van Loan, 1989). Section 2.4.3 presents a third method of solution using Total Least Squares (Van Huffel and Vandewalle, 1991).

#### 2.4.1 Standard RID

The first step in the Residue Identification Algorithm involves identifying the poles of the system. This can be done in a variety of ways, but the end result must be a set of discrete-time poles which adequately represent the system. For the SSME project, these poles were obtained from ERA. Note also that this derivation of RID applies only to SISO systems which is sufficient for the SSME work. For the sake of argument, assume that the system has k real poles  $p_1, p_2, ..., p_k$  and n-k second order modes given by the complex poles at  $p_{k+1}, p_{k+1}, p_{k+2}, p_{k+2}, ..., p_n, p_n^*$ . This implies that the transfer function of the discrete-time system can be written

$$G(z) = \frac{a_{2n-k}z^{2n-k} + a_{2n-k-1}z^{2n-k-1} + \dots + a_1z + a_0}{b_{2n-k}z^{2n-k} + b_{2n-k-1}z^{2n-k-1} + \dots + b_1z + b_0}.$$
 (2.4.1)

Now, G(z) can also be written

$$\frac{G(z)}{z} = \frac{A_0}{z} + \sum_{i=1}^{k} \frac{A_i}{z - p_i} + \sum_{i=k+1}^{n} \frac{B_i z + C_i}{z^2 - (p_i + p_i^*) z + p_i^* p_i^*} . \tag{2.4.2}$$

Note that the pole at z = 0 is necessary in order to perform the partial fraction expansion and can easily be added either by the user or within a computer algorithm.

The second step in RID is to compute the frequency response matrix corresponding to each system mode. This is done by evaluating the system modes at each frequency point and storing the results in a matrix M. This matrix is arranged such that the  $j^{th}$  column contains the frequency response of the  $j^{th}$  real pole or second-order mode. Assuming that the frequency vector is given as  $\omega = [\omega_1 \ \omega_2 \ \dots \ \omega_N]$  and the sampling period is T, the matrix M will have the form

$$\begin{bmatrix}
\frac{1}{z} & \frac{1}{z_{1}-p_{1}} & \cdots & \frac{1}{z_{1}-p_{k}} & \frac{z_{1}}{z_{1}^{2}-u_{k+1}z_{1}+w_{k+1}} & \frac{1}{z_{1}^{2}-u_{k+1}z_{1}+w_{k+1}} & \cdots \\
\frac{1}{z_{2}} & \frac{1}{z_{2}-p_{1}} & \cdots & \frac{1}{z_{2}-p_{k}} & \frac{z_{2}}{z_{2}^{2}-u_{k+1}z_{2}+w_{k+1}} & \frac{1}{z_{2}^{2}-u_{k+1}z_{2}+w_{k+1}} & \cdots \\
\frac{1}{z_{N}} & \frac{1}{z_{N}-p_{1}} & \cdots & \frac{1}{z_{N}-p_{k}} & \frac{z_{N}}{z_{N}^{2}-u_{k+1}z_{N}+w_{k+1}} & \frac{1}{z_{N}^{2}-u_{k+1}z_{N}+w_{k+1}}
\end{bmatrix}$$
(2.4.3)

where,

$$z_{i} = e^{j\omega_{i}T}$$

$$u_{i} = p_{i} + p_{i}^{*}$$

$$w_{i} = p_{i} \cdot p_{i}^{*}$$

$$M \in C^{N \times (2n-k+1)}$$

Now, suppose we form the vectors

$$g = \begin{bmatrix} G(e^{j\omega_{1}T})/e^{j\omega_{1}T} \\ G(e^{j\omega_{2}T})/e^{j\omega_{2}T} \\ \vdots \\ G(e^{j\omega_{n}T})/e^{j\omega_{n}T} \end{bmatrix}, \quad and \quad r = \begin{bmatrix} A_{0} \\ \vdots \\ A_{k} \\ B_{k+1} \\ C_{k+1} \\ \vdots \\ B_{n} \\ C_{n} \end{bmatrix}.$$

$$(2.4.4)$$

Note that in g each frequency datum has been divided by z and that r is simply a vector containing the unknown residues from the partial fraction expansion. Then, from the partial fraction expansion of G(z) in Equation 2.4.2, we know that g may be written in terms of the matrix M as

$$g = M \cdot r \,, \tag{2.4.5}$$

where  $g \in C^{N \times 1}$ ,  $M \in C^{N \times (2n-k+1)}$ , and  $r \in R^{(2n-k+1) \times 1}$ .

Clearly, this system is overdetermined as long as N > (2n-k+1), which is usually the case in a practical situation where sampled data has been obtained. Thus, a least squares solution can easily be found (i.e. a vector r which minimizes  $||M \cdot r - g||_2$ ). However, since g and M may contain complex elements, the solution vector r will be complex unless ideal data

is used. Since data is noisy in practice, an alternate solution method is now given.

To obtain a solution vector r with only real elements, the real and imaginary parts of Equation 2.4.5 are separated and then recombined as

$$Re[g]=Re[M] \cdot r, \quad Im[g]=Im[M] \cdot r,$$
 (2.4.6)

and

$$\begin{bmatrix}
Re[g] \\
Im[g]
\end{bmatrix} = \begin{bmatrix}
Re[M] \\
Im[M]
\end{bmatrix} \cdot r.$$
(2.4.7)

This method results in all the elements in Equation 2.4.7 being real. Thus, the solution vector r will contain only real elements and will fit the real and imaginary parts of g in a least squares sense.

Note that to form the frequency response of the model, it is necessary to simply premultiply the residue vector r by the frequency response matrix M and multiply each row of M by z at the appropriate frequency point, i.e.

$$\frac{G(z)}{(model)} = \begin{bmatrix} e^{j\omega_{1}T} & 0 & \dots & 0 \\ 0 & e^{j\omega_{2}t} & 0 & \vdots \\ \vdots & 0 & \ddots & 0 \\ 0 & \dots & 0 & e^{j\omega_{n}T} \end{bmatrix} M \cdot r \quad .$$
(2.4.8)

At this point, it should be mentioned that it is possible to implement a weighting scheme directly into the RID algorithm by premultiplying both sides of Equation 2.4.5 by a diagonal weighting matrix and then proceeding with the solution steps. However, weighting is *not* an exact science and the best weighting scheme to use is often problem specific.

Once the vector r is found, it is necessary to obtain a discrete state-space realization of the system. This is relatively easy due to the fact that the system is SISO and we are using a partial fraction expansion which simplifies the process of obtaining a realization for any given mode or real pole. Forming a realization (a,b,c,d) of the system is divided into two sequential parts. The first part involves the real poles. For each real pole, a 1st order system is connected in parallel with the current state-space system. In the current version of RID, phase-variable form (Phillips & Nagle, 1990) is used, resulting in the realization

$$\frac{A_i}{z - p_i} \Rightarrow a_{disc} = p_i, \ b_{disc} = 1, \ c_{disc} = A_i, \ d_{disc} = 0$$
 (2.4.9)

for a given real pole. The realization (a,b,c,d) is then augmented as

$$a = \begin{bmatrix} a & 0 \\ 0 & a_{disc} \end{bmatrix}, b = \begin{bmatrix} b \\ b_{disc} \end{bmatrix}, c = \begin{bmatrix} c & c_{disc} \end{bmatrix}, d = d + d_{disc}.$$
 (2.4.10)

These steps, i.e. finding a realization for a given pole and placing it in parallel with the current system, are repeated for each real pole. The result is a state-space realization (a,b,c,d) which comprises all the realizations from the individual real poles.

The second part of forming the realization involves the 2nd order modes. For each mode, a second order system is connected in parallel with the current state-space system. Again, phase variable form is used, resulting in the realization

$$\frac{B_{i}z+C_{i}}{z^{2}-(p_{i}+p_{i}^{*})z+p_{i}^{*}p_{i}^{*}} \Rightarrow a_{disc} = \begin{bmatrix} 0 & 1 \\ -p_{i}^{*}p_{i}^{*} & p_{i}+p_{i}^{*} \end{bmatrix}, b_{disc} = \begin{bmatrix} 0 \\ 1 \end{bmatrix}$$

$$c_{disc} = \begin{bmatrix} C_{i} & B_{i} \end{bmatrix}, d_{disc} = 0$$
(2.4.11)

for a given mode. The realization (a,b,c,d) is then augmented as

$$a = \begin{bmatrix} a & 0 \\ 0 & a_{disc} \end{bmatrix}, b = \begin{bmatrix} b \\ b_{disc} \end{bmatrix}, c = \begin{bmatrix} c & c_{disc} \end{bmatrix}, d = d + d_{disc}.$$
 (2.4.12)

These steps, i.e., finding a realization for a given mode and placing it in parallel with the current system, are repeated for each mode. The result is a state-space realization (a,b,c,d) which comprises all the realizations from the real poles and modes. This completes the derivation of the Residue Identification Algorithm.

## 2.4.2 Constrained Least Squares RID

A related method that can be used in conjunction with RID is the Constrained Least Squares Algorithm (CLS). CLS, when applied to RID, allows for superior fitting over a user specified frequency range. This is particularly useful when examining system and excitation modes within some range, as is desired with the SSME project.

The Constrained Least Squares problem (Golub & Van Loan, 1989) can be written in the following form:

minimize 
$$||Ax-b||_2$$
 subject to  $||Bx-d||_2 \le \alpha$  (2.4.13)

where

$$A \in R^{m \times n} (m \ge n), b \in R^m, B \in P^{p \times n}, d \in R^p, \text{ and } \alpha \ge 0.$$

This problem often comes about when trying to fit data which is noisy. Thus, it is well suited to the case of the SSME data.

The actual application of CLS to RID involves replacing the least squares solution method conventionally used in RID with the CLS algorithm. To see how this can be accomplished, consider Equation 2.4.7, which is repeated here for clarity,

$$\begin{bmatrix}
Re[g] \\
Im[g]
\end{bmatrix} = \begin{bmatrix}
Re[M] \\
Im[M]
\end{bmatrix} \cdot r.$$
(2.4.14)

In the original RID derivation, it was stated that a solution for the vector r was found using standard least squares techniques. However, in RID with CLS, the vector r is solved for by using CLS techniques. To implement this technique, let

$$A \equiv \begin{bmatrix} Re[M] \\ Im[M] \end{bmatrix}, \tag{2.4.15}$$

$$b = \begin{bmatrix} Re[g] \\ Im[g] \end{bmatrix}, \tag{2.4.16}$$

and

$$\mathbf{r} = \mathbf{r} \tag{2.4.17}$$

as defined in Equation 2.4.13. Then, select a frequency range, and the corresponding data points, over which the data is to be fit to within a tighter tolerance. This selection is problem specific. Next, select the subsets B and d of A and b, respectively, which correspond to the selected data range. For example, if the first ten data points are selected, then B would be a block matrix containing the first ten rows of A in the upper block and the N+1 through N+10 rows of A in the lower block. Likewise, A would be a block matrix containing the first ten rows of A in the upper block and the A0 rows of A1 in the lower block. Note that there are two blocks in the A1 and A2 matrices because of the separation of the real and imaginary parts earlier in the RID derivation. The final step is to send the four matrices, A1, A2, A3, A4 to the CLS algorithm and select a tolerance for the curve fit over the first ten points. This tolerance has both an upper and a lower bound, limiting the range of choices for the user.

Once a solution vector is returned from the CLS algorithm, the rest of the RID derivation is the same. Thus, the modifications are limited to one specific area of the RID algorithm and are relatively easy to implement. The end result is a version of RID which places the poles of the system and allows for tighter curve fitting over a specified frequency range.

## 2.4.3 Total Least Squares RID

A third method which can be used in conjunction with the Residue Identification Algorithm is Total Least Squares (TLS). The following sections give the analytical background for TLS as well as issues relating to applying TLS to RID.

#### 2.4.3.1 Total Least Squares

The system identification problem always involves compensation for data errors. In many cases, the least squares (LS) approach is used for this compensation. The classical least squares approach, however, takes into consideration errors in only part of the data. The method

of Total Least Squares (TLS), which has been recently introduced in the numerical control literature (Van Huffel and Vandewalle, 1991), accounts for inaccuracies in all the available data used for identification. A description of the basic TLS problem and its comparison to the classical LS follows.

Let A, X and B be  $m \times n$ ,  $n \times d$ , and  $m \times d$  matrices, respectively, and suppose m > n. Typically, the overdetermined system of linear equations

$$AX = B \tag{2.4.18}$$

has no exact solution X. This may be due to errors in either A or B.

In the case that the errors are confined to B, it is normally satisfactory to find a least squares solution, i.e., finding  $\hat{X}$  such that

$$||A\hat{X} - B||_2$$
 is minimum.

Usually, however, matrix A is also subject to error or uncertainty. In this case, a better way to solve the problem is to find  $\hat{A}$ ,  $\hat{B}$ , and  $\hat{X}$  such that

$$\hat{A}\hat{X} = \hat{B}$$
 and  $\|[\hat{A} - A, \hat{B} - B]\|_2$  is minimum. (2.4.19)

Equation 2.4.19 is the basic formulation of the Total Least Squares problem. The existence and uniqueness of solutions to the TLS problem as stated are not guaranteed in general. In some cases, several solutions exist, and the minimum norm solution is usually computed. For the nongeneric cases when no solution to the problem exists, it is necessary to modify the problem to make it solvable. The following gives a short explanation of how to obtain the solution in the case that this solution exists and it is unique.

The approach to obtaining the TLS solution when it exists and it is unique starts by examining the product

$$\begin{bmatrix} A & : & B \end{bmatrix} \begin{bmatrix} X \\ -I_d \end{bmatrix} = 0 . (2.4.20)$$

If it is possible to find a matrix X such that Equation 2.4.20 is satisfied, then X will be the solution to the original system of Equation 2.4.18. Notice that this means that each column of matrix B can be written as a linear combination of the columns of A. This implies that

$$rank[A : B] \leq n. \tag{2.4.21}$$

Total Least Squares is designed, on the other hand, to handle the generic case in which

$$rank[A : B] > n, \qquad (2.4.22)$$

so that there is no intention of finding an exact solution to the system in Equation 2.4.18. As

mentioned above, it is very common that an exact solution to Equation 2.4.18 does not exist when experimental data is used.

As an alternative, the idea is to find the matrix  $[\hat{A}:\hat{B}]$  that is closest to [A:B] in some suitable norm and satisfies

$$rank[\hat{A} : \hat{B}] = n. \tag{2.4.23}$$

Then if the rank of  $\hat{A}$  is n, it is known that each column of  $\hat{B}$  can be written as a linear combination of the columns of  $\hat{A}$ , i.e., there exists  $\hat{X}$  such that

$$\hat{A}\hat{X} = \hat{B} . \tag{2.4.24}$$

As stated before,  $||A - \hat{A} : B - \hat{B}||_2$  will be the minimum for which Equation 2.4.24 holds.

The details of finding the solution  $\hat{X}$  involve an appropriately partitioned SVD of [A:B], and are based on the following theorem.

Theorem 2.4.1 (Golub & Van Loan, 1989, p. 73)

Let the SVD of  $C \in \mathbb{R}^{m \times n}$  be given by

$$C = \sum_{i=1}^{r} \sigma_i u_i v_i^T , \qquad (2.4.25)$$

where r = rank(C). If r < k and

$$C_k = \sum_{i=1}^k \sigma_i u_i v_i^T , \qquad (2.4.26)$$

then

$$\min_{\text{rank}(D)=k} \|C - D\|_2 = \|C - C_k\|_2 = \sigma_{k+1}$$
 (2.4.27)

and also

$$\min_{rank(D)=k} \|C - D\|_{F} = \|C - C_{k}\|_{F} = \sqrt{\sum_{i=k+1}^{r} \sigma_{i}^{2}}.$$
 (2.4.28)

In other words, the best rank k approximation to C is obtained by "zeroing out" all but the k largest singular values in the SVD of C. This theorem will be used to find the best rank n approximation to A:B and consequently find the solution  $\hat{X}$  to the modified problem.

Let [A:B] have the singular value decomposition

$$\begin{bmatrix} A : B \end{bmatrix} = \begin{bmatrix} U_{11} & U_{12} \\ U_{21} & U_{22} \end{bmatrix} \begin{bmatrix} \Sigma_n & 0 \\ 0 & \Sigma_x \end{bmatrix} \begin{bmatrix} V_{11} & V_{12} \\ V_{21} & V_{22} \end{bmatrix}^T$$
(2.4.29)

and let

$$\left[ \hat{A} : \hat{B} \right] = \begin{bmatrix} U_{11} & U_{12} \\ U_{21} & U_{22} \end{bmatrix} \begin{bmatrix} \Sigma_n & 0 \\ 0 & 0 \end{bmatrix} \begin{bmatrix} V_{11} & V_{12} \\ V_{21} & V_{22} \end{bmatrix}^T ,$$
 (2.4.30)

which is the best rank n approximation to [A:B].

Then

$$\begin{bmatrix} \hat{A} : \hat{B} \end{bmatrix} = \begin{bmatrix} U_{11} & U_{12} \\ U_{21} & U_{22} \end{bmatrix} \begin{bmatrix} \Sigma_{n} & 0 \\ 0 & 0 \end{bmatrix} \begin{bmatrix} V_{11} & V_{12} \\ V_{21} & V_{22} \end{bmatrix}^{T} \\
= \begin{bmatrix} U_{11} & U_{12} \\ U_{21} & U_{22} \end{bmatrix} \begin{bmatrix} \Sigma_{n} & 0 \\ 0 & 0 \end{bmatrix} \begin{bmatrix} V_{11}^{T} & V_{21}^{T} \\ V_{12}^{T} & V_{22}^{T} \end{bmatrix} \\
= \begin{bmatrix} U_{11} & U_{12} \\ U_{21} & U_{22} \end{bmatrix} \begin{bmatrix} \Sigma_{n} V_{11}^{T} & \Sigma_{n} V_{21}^{T} \\ 0 & 0 \end{bmatrix} \\
= \begin{bmatrix} U_{11} \Sigma_{n} V_{11}^{T} & U_{11} \Sigma_{n} V_{21}^{T} \\ U_{21} \Sigma_{n} V_{11}^{T} & U_{21} \Sigma_{n} V_{21}^{T} \end{bmatrix} ,$$
(2.4.31)

or

$$\left[\hat{A}:\hat{B}\right] = = U_1 \Sigma_n \left[ V_{11}^T : V_{21}^T \right] , \qquad (2.4.32)$$

where

$$U_1 = \begin{bmatrix} U_{11} \\ U_{21} \end{bmatrix} . \tag{2.4.33}$$

Now, it is necessary to find a vector  $\begin{bmatrix} Z_1 \\ Z_2 \end{bmatrix}$  that satisfies

$$\begin{bmatrix} \hat{A} & : & \hat{B} \end{bmatrix} \begin{bmatrix} Z_1 \\ Z_2 \end{bmatrix} = 0 . \tag{2.4.34}$$

The choice  $Z_1 = V_{12}$ ,  $Z_2 = V_{22}$  works, so

$$[\hat{A} : \hat{B}] \begin{bmatrix} V_{12} \\ V_{22} \end{bmatrix} = 0 .$$
 (2.4.35)

Assume  $V_{22}$  is nonsingular, so  $V_{22}^{-1}$  exists. Although this is where the procedure will most likely fail, there typically exist ways to solve the problem when  $V_{22}^{-1}$  does not exist. Then from Equation 2.4.35,

$$\left[ \hat{A} : \hat{B} \right] \begin{bmatrix} V_{12} \\ V_{22} \end{bmatrix} \left( -V_{22}^{-1} \right) = 0 ,$$
 (2.4.36)

or

$$\left[ \hat{A} : \hat{B} \right] \begin{bmatrix} -V_{12}V_{22}^{-1} \\ I \end{bmatrix} = 0 .$$
 (2.4.37)

Hence

$$\hat{A}\left(-V_{12}V_{22}^{-1}\right) = \hat{B} , \qquad (2.4.38)$$

and it is easily seen that the solution to the TLS problem is given by

$$\hat{X} = -V_{12}V_{22}^{-1} . {(2.4.39)}$$

# 2.4.3.2 Issues in Applying Total Least Squares to RID.

Referring to Equation 2.4.7, the single-input, single-output least squares formulation for RID has the form

$$P\bar{r} = \bar{q} \tag{2.4.40}$$

where

$$P = \begin{bmatrix} Re(M) \\ Im(M) \end{bmatrix} , \overline{q} = \begin{bmatrix} Re(\overline{g}) \\ Im(\overline{g}) \end{bmatrix} ,$$

the columns of matrix M contain the frequency responses of the modes, and  $\overline{g}$  is the frequency response being identified. In the presence of noise, Equation 2.4.40 is likely to have no exact solution, thus a least squares solution is computed. However, the standard least squares solution used in Section 2.4 accounts for data errors only in  $\overline{g}$ . In other words, uncertainty in the poles of the model, i.e., in matrix M, is not taken into account. A better alternative is to solve the problem as a total least squares problem, in which case the exact solution to the consistent set of equations that is closest to the system in Equation 2.4.40 is computed.

Given Equation 2.4.40, the TLS algorithm will find  $P_0$ ,  $q_0$ , and  $\overline{r}$  such that  $(P+P_0)\overline{r}=\overline{q}+q_0$ , (2.4.41)

and  $[P_0 : q_0]_2$  is minimized.

In the case of the modeling of spectral quantities for the SSME project, the goal with Total Least Squares applied to RID is to find residues  $\overline{r}_{xx}$  and  $\overline{r}_{xy}$  corresponding to models of  $S_{xx}$  and  $S_{xy}$ , respectively, using the same set of poles, i.e.,

$$P\overline{r}_{xx} = \overline{q}_{xx}$$

$$P\overline{r}_{xy} = \overline{q}_{xy} , \qquad (2.4.42)$$

or

$$\begin{bmatrix} P & 0 \\ 0 & P \end{bmatrix} \begin{bmatrix} \overline{r}_{xx} \\ \overline{r}_{xy} \end{bmatrix} = \begin{bmatrix} \overline{q}_{xx} \\ \overline{q}_{xy} \end{bmatrix} , \qquad (2.4.43)$$

which can be written

$$P'\overline{r}' = \overline{q}' , \qquad (2.4.44)$$

where

$$P' = \begin{bmatrix} P & 0 \\ 0 & P \end{bmatrix} , \overline{q}' = \begin{bmatrix} \overline{q}_{xx} \\ \overline{q}_{xy} \end{bmatrix} . \tag{2.4.45}$$

It appears to be possible, using a generalized version of TLS called Restricted TLS, to find  $P'_0$ ,  $\overline{r'}$ , and  $\overline{q'_0}$  such that

$$(P' + P_0') \overline{r}' = \overline{q}' + \overline{q}_0' , \qquad (2.4.46)$$

 $P'_0: \overline{q}'_0$  is minimized,  $P'_0$  is such that the structure of P' is preserved, i.e.,

$$P_0' = \begin{bmatrix} P_0 & 0 \\ 0 & P_0 \end{bmatrix} , \qquad (2.4.47)$$

and  $P + P_0$  has the form of P. In other words, new estimates of modal frequencies and damping ratios can be obtained.

The significance of this possibility for the improvement of the modeling of spectral quantities for the SSME project is that the frequencies and damping ratios, which may be slightly off for one of the models, would be adjusted and expected to give a better overall fit for both models  $(S_{xx})$  and  $S_{xy}$ .

# 3.0 <u>APPLICATION OF THE SSME TRANSFER FUNCTION MODELING CODE TO EXPERIMENTAL DATA</u>

This section presents the results of applying the SSME transfer function modeling code to space shuttle main engine high pressure oxidizer turbopump (SSME HPOT) time data files a51p394.dat and a51p1294.dat in an attempt to generate a model of the transfer function from the HPOT rotor shaft input to the 129.4 degree sensor output. Results of applying the transfer function generation procedure in a straightforward manner are presented first, then an application where an alternative modeling technique using the underlying trends in spectral data is presented and compared with results of the straightforward method. Modeling attempts where the time data is low-pass filtered prior to spectral estimation, a study of the effects of removing the presumed excitation and its harmonics on the final transfer function, and a discussion of the use of the Residue Identification Algorithm with Constrained Least Squares are also included. Several C main and script-files developed during previous work under NASA grant NAG8-167 are discussed in this chapter; reference (Irwin, 1992) provides detailed information about the work done under the previous grant and (Bartholomew, 1992) includes a software manual for the transfer function modeling codes developed for the previous effort.

## 3.1 A Straightforward Application

The steps required to generate a 100th order transfer function model from the HPOT shaft input to the 129.4 degree sensor output are presented in a tutorial manner so that the interested reader may duplicate the results or use the codes to generate other transfer function models. It is suggested that the reader have a copy of the SSME Spectrum Modeling and Transfer Function ID Program Technical Reference (Bartholomew, 1992) available to provide in-depth software information. The SSME codes generally require input data files to be in standard matrix format (STMF). Standard matrix format is simply an ASCII file in which the first line contains two entries specifying the number of rows and columns of a matrix, and the rest of the file contains the actual matrix.

The first step of the modeling process requires generation of spectral density estimates from the time domain data in the a51p39.4.dat and a51p1294.dat data files. The files are first placed into standard matrix format, with the file y1 being created by copying the a51p1294.dat file and using a text editor to add the line

#### 51200 1

to the top of the file which indicates that the file contains a 51,200 by 1 matrix of data. The same procedure must be performed to create the file y2 which contains the a51p394.dat data. The spectral density estimates are generated by the C script-file spectrum which creates spectral density estimates using the Welch Periodogram method. The command

spectrum specin y1 y2 4096 2048

specifies that spectrum uses the input files y1 and y2 to generate spectral density estimates using 4,096 point FFT's with 2,048 points of overlap and the spectral information is contained in the output file called specin. The file specin contains a 2,048 by 5 matrix which includes the following information:

- Sy1y1 Autospectrum of the y1 input, one column wide. Column 1 of specin is Sy1y1.
- Sy1y2 Cross Spectrum from y1 to y2, two columns wide. Column 2 of specin contains the real parts and column 3 contains the imaginary parts of Sy1y2.
- Sy2y2 Autospectrum of the y2 output, one column wide. Column 4 of specin is Sy2y2.
- Ty1y2 The complex transfer function or ratio spectrum given by pointwise division of Sy1y2/Sy1y1. This is a complex quantity where the real part is contained in column 5 of specin and the imaginary part is contained in column 6.
- Cy1y2 The coherence function between the 2 spectra, a real quantity contained in column 7 of specin.

The autospectrum for the 129.4 degree sensor output is extracted from the file specin and placed in a file Sy1y1 using the command

and the ratio spectrum is extracted from the file specin and placed in a file called Ty1y2 using the command

The C script-file *spec2mod* creates a state-space model of a spectral input using the ERA modeling technique in the manner described in Section 2.3. *Spec2mod* requires that input files have 3 columns; the first contains a radian frequency vector, the second contains the real part of the spectral data at each frequency point, and the third contains the imaginary part of the spectral data at each frequency point. Since the files Sy1y1 and Ty1y2 are not in this format, additional manipulations must be performed. First, a radian frequency vector is formed in a file called w using the command

## linspace 0 32170.0 2048 w

which creates a 2,048 point vector from 0 to the half sampling rate, where the sampling frequency is 10,240 Hz. Also, a column vector of 2,048 zeros is created in a file called

zeroimag using the command

zeros zeroimag 2048 1.

The autospectrum file specS is created using the commands

cconcat w Sy1y1 temp

cconcat temp zeroimag specS

and the ratio spectrum file specT is formed with the command

cconcat w Ty1y2 specT.

The files specS and specT are now in the input file format for spec2mod.

A 200th order state-space model of the autospectrum is created and placed in a file called abcdS using the command

spec2mod specS 1 200 200 200 abcdS

where the 1 denotes that an autospectrum model is to be created, the first and second 200 indicate that 200 by 200 hankel matrices are to be used by ERA, and the third 200 specifies that a 200th order model is to be created. A 100th order ratio spectrum can be generated and placed in a file abcdT using the command

spec2mod 3 200 200 100 abcdT

where the 3 specifies that a ratio spectrum model is being generated, the first and second 200 indicate that 200th order hankel matrices are to be used by ERA, and the 100 indicates that a 100th order model is being created. Separating the files abcdS and abcdT into the individual state-space realization matrices is accomplished with the commands

sys2m abcdT aratio bratio cratio dratio

and

sys2m abcdS aauto bauto cauto dauto.

Once the state-space realizations have been obtained, the eigenvalues of aratio and aauto can be calculated using some of the new codes in Section 4, or by removing the first line of the aratio and aauto files and then importing them into Matlab® or some other suitable software environment and performing the appropriate calculations there. As described in Section 2.1, the 100 stable autospectrum model eigenvalues are retained as transfer function poles, and the 100 eigenvalues of the ratio spectrum model are retained as transfer function zeroes.

A plot of the autospectrum and the model of the autospectrum obtained through the procedure just outlined is displayed in Figure 3.1.1. A plot of the actual ratio spectrum amplitude and the model of the ratio spectrum amplitude are presented in Figure 3.1.2. The models appear to fit the data quite closely, except at very low frequencies.

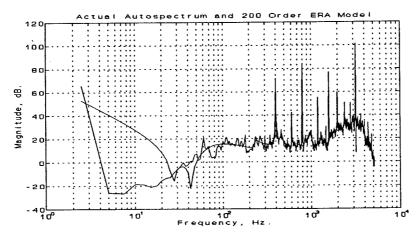

Figure 3.1.1 Actual and Modeled Autospectrum

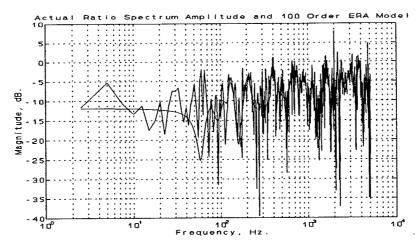

Figure 3.1.2 Actual and Modeled Ratio Spectrum Amplitude

The transfer function for the 129.4 degree sensor is formed by taking the 100 stable autospectrum model eigenvalues as the transfer function poles, and taking the ratio spectrum model eigenvalues as transfer function zeroes. A plot of the magnitude response of the transfer function resulting from this process is displayed in Figure 3.1.3.

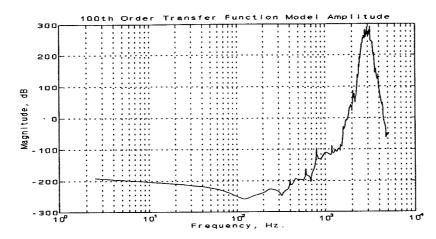

Figure 3.1.3 100th Order Transfer Function Model Amplitude Response

This does not appear to be a good transfer function model; if the actual transfer function had the large amplitudes exhibited by the model in the high frequency ranges, evidence of such high amplitudes should be apparent in the autospectrum of the 129.4 degree sensor output, which is not the case. In an effort to obtain a better transfer function model, changes in the length of the sections and the amount of overlap used in the spectral estimation process were attempted, along with attempts to use higher order hankel matrices during spectral density model generation. Regardless of the changes in procedure, transfer function models similar to Figure 3.1.3 were obtained. Another approach was to generate models of varying order to see if higher order spectral density models resulted in better transfer function models. The results indicate that higher model orders result in higher peaks in the final transfer function; this is shown in Figure 3.1.4.

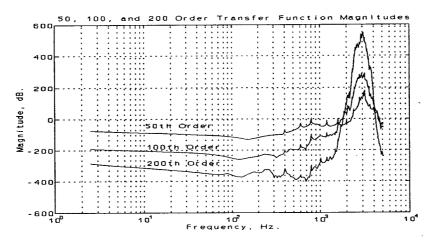

Figure 3.1.4 Transfer Function Magnitudes For Various Model Orders

The large peak in the transfer function model appears to be caused by clustering of lightly damped poles in the frequency range of 1,500 to 4,000 Hz. This clustering is quite evident in Figure 3.1.5, which is a plot of the response of the individual pole and zero responses which

are summed to yield the overall transfer function response. In the frequency range where the large transfer function peak occurs, there is a high concentration of lightly damped poles, but few zeroes to offset the pole effects.

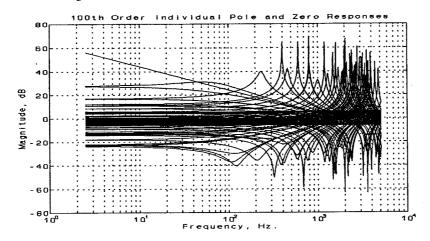

Figure 3.1.4 Individual Pole and Zero Responses

It appears that ERA expends much of the available model order modeling noise in the higher amplitude regime of the corresponding frequency spectrum; This is shown clearly when comparing a linear frequency plot of the autospectrum to a plot of individual pole and zero resonant frequencies, as shown in Figures 3.1.6 and 3.1.7. The autospectrum amplitude is higher in the 1,500 to 4,000 Hz. frequency range and the majority of the transfer function poles (which are the 100 stable autospectrum model eigenvalues) are located in the same frequency region; furthermore, there are relatively few zeroes in the same range due to similar eigenvalue clustering effects in the ratio spectrum model. In addition, the theory that ERA expends much of the available order modeling the high amplitude regions of the spectrum is supported by the fact that increasing the order of the autospectrum and ratio spectrum models results in a transfer function with a higher overall peak as displayed in Figure 3.1.4; it appears that the increased model order was used to model noise in the high amplitude region of the spectrum, resulting in increased pole clustering with the higher order models. While increasing the order of the models may result in spectral models which are better than lower order models in some sense, it is not the case that increasing the model order results in improved transfer function models.

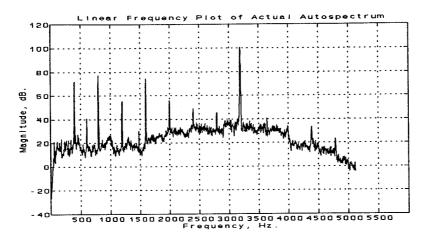

Figure 3.1.6 Autospectrum Amplitude

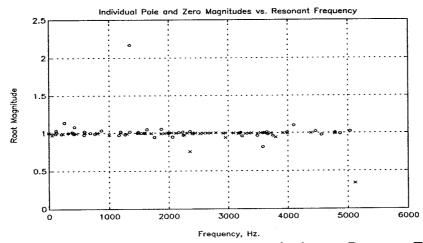

Figure 3.1.7 Individual Pole and Zero Magnitudes vs. Resonant Frequency

## 3.2 The Trending Method

An alternative method of spectrum modeling was applied in an attempt to reduce the pole and zero clustering that occurs in the straightforward modeling process. The procedure is summarized in the following steps:

- 1. The underlying trend of the spectrum being modeled is extracted.
- 2. The trend is modeled by a low order model.
- 3. The spectrum is divided pointwise by the modeled trend, resulting in a flattened spectrum.

- 4. The flattened spectrum is modeled by a high order model.
- 5. The overall spectrum model is taken to be the series connection of the trend model and the flattened spectrum.

Extracting the trend is performed as a two step process. First, the spectral data is run through a clipping algorithm which truncates the large spectral peaks due to the rotor fundamental and harmonics. This is implemented by the Matlab® m-file *chop.m*, displayed below. The designer must experiment with the threshold variable choplev until satisfactory results are attained.

```
function [vecout]=chop(vec,choplev)
% vecout=chop(vec,choplev);
% Removes large peaks in data. Starting from the highest index in the
% vector, if point k-1 is greater than choplev*point k, the value
% of the kth point is assigned to the k-1 point. This proceeds
% until the entire vector is "filtered" or chopped.
% Russ Glenn 9-6-94
nn=length(vec);
 v = vec
 for k=1:nn-1,
   thresh = choplev*v(nn-(k-1));
   if v(nn-k) > = thresh;
     v(nn-k)=v(nn-(k-1));
   end
 end
 vecout=v;
return
```

After clipping, a running average is performed on the remaining data; the running average is then compared against the original spectrum to verify that it accurately captures the underlying trend. The running average can be performed by the Matlab® m-file runave.m presented below. Once again, the designer must experiment with the number of points being averaged until satisfactory results are achieved.

```
function[avec,N]=runave(vec,N)

% [avec,N]=runave(vec,N)

% The kth point of avec is the running average of N points of vec.

% avec and vec are both column vectors. N is the number of points to be

% averaged. N must be an odd number.

% Russ Glenn 9-6-94
```

```
nn=length(vec);
delta=(N-1)/2;
% Form a vector which has (N-1) more points than vec. Let the first
% ((N-1)/2) points equal the average of the first ((N-1)/2)+1 points
% of vec. Let the last ((N-1)/2) points equal the average of the last
% ((N-1)/2)+1 points of vec. The points in the middle will be the
% the points of vec.
bigvec = zeros(1,(nn + 2*delta));
bn=length(bigvec)
% build the value for the "left end" of bigvec
temp = vec(1:delta+1);
av1 = sum(temp)/length(temp);
clear temp
% build the value for the "right end" of bigvec
temp = vec(nn-delta:nn);
avnn=sum(temp)/length(temp);
clear temp
% Now build bigvec
bigvec(1:delta)=av1*ones(delta,1);
bigvec(delta+1:delta+nn)=vec
bigvec(delta+nn+1:bn) = avnn*ones(bn-(delta+nn+1)+1,1);
[vr,vc]=size(vec);
avec = zeros(vr,vc);
twodelt=2*delta
for k=1:nn,
 av=sum(bigvec(k:twodelt+k));
 avec(k)=av
avec = avec/(twodelt + 1)
% plot(20*log10(bigvec));
xax = linspace(1,nn,nn)
plot(xax,20*log10(vec),xax,20*log10(avec));
```

Once the trend is extracted, it is modeled by a low order model using the C script-file spectrum in a manner similar to that discussed in Section 3.1. Plots of the autospectrum on a linear scale, the extracted autospectrum trend magnitude, and a 32nd order model of the autospectrum trend are presented in Figures 3.2.1 through 3.2.3.

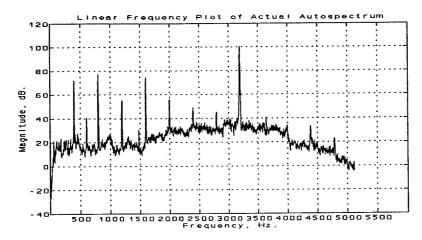

Figure 3.2.1 Autospectrum Amplitude

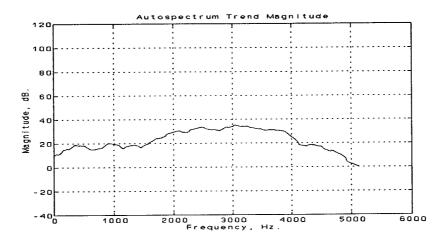

Figure 3.2.2 Autospectrum Trend

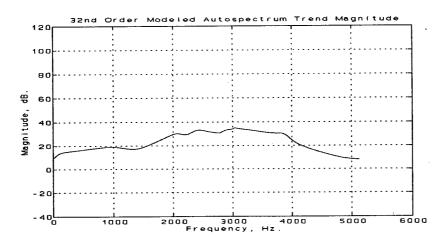

Figure 2.3.3 32nd Order Model of Autospectrum Trend

The flattened autospectrum is formed by dividing the autospectrum pointwise by the modeled autospectrum trend. The flattened autospectrum and a 168th order model of the flattened autospectrum are displayed in Figures 3.2.4 and 3.2.5.

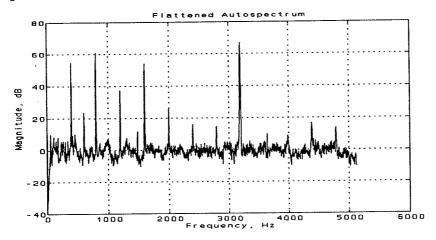

Figure 3.2.4 Flattened Auto Spectrum

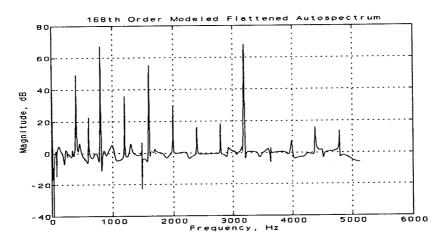

Figure 3.2.5 168th Order Flattened Autospectrum Model

The overall autospectrum is formed as the series connection of the trend model and the flattened autospectrum model. Figures 3.2.6 through 3.2.8 on the next page display the autospectrum, the autospectrum model from the direct method, and the autospectrum model from the trending method. It is clear that less noise is modeled in the 1,500 Hz. to 4,000 Hz. frequency range in the model formed by the trending method over the model obtained via direct methods.

A similar trending process is performed on the ratio spectrum, then the stable eigenvalues of the autospectrum model are retained as transfer function poles, and the eigenvalues of the ratio spectrum model are used as transfer function zeroes. Comparison of Figures 3.2.9 and 3.2.10 reveals that the trending method results in less clustering of poles and zeroes than the direct method.

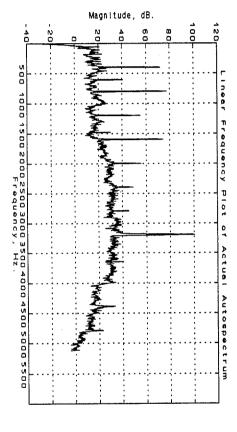

Figure 3.2.6 Autospectrum Amplitude

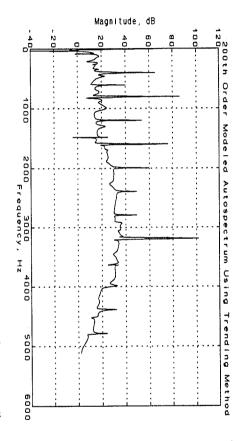

Figure 3.2.7 200th Order Autospectrum Model from Trending

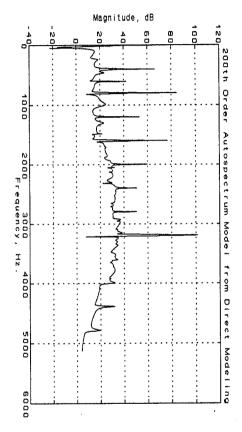

Figure 3.2.8 200th Order Autospectrum Model from Direct Method

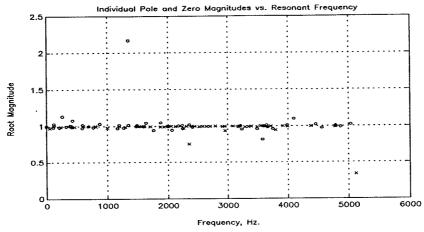

Figure 2.3.9 Pole and Zero Frequency Locations for Direct Method

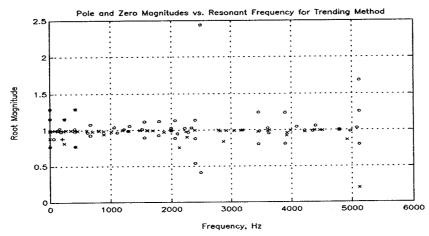

Figure 2.3.10 Pole and Zero Frequency Locations from Direct Method

Comparison of the 100th order transfer functions obtained via the two different methods shows that the transfer function obtained from the trending method does not have the large peak that dominates the transfer function obtained from direct modeling. While the two models differ, it is uncertain whether the model obtained via the trending method is truly a better model than that obtained from the direct method. Studies are underway using an 8th order analytical model of the rotor/housing dynamics to allow a comparison of the two approaches.

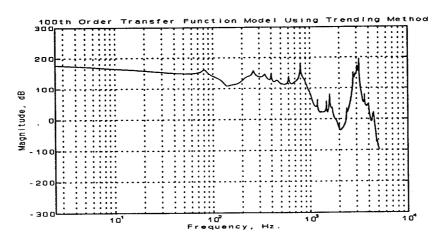

Figure 3.2.11 Transfer Function Model from Trending Method

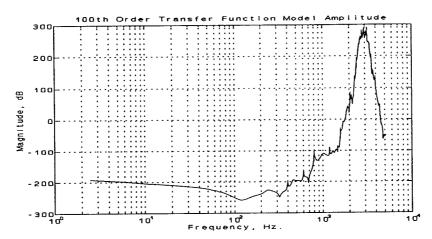

Figure 3.2.12 Transfer Function Model from Direct Methods

# 3.3 Filtering

An attempt to obtain a better model of the transfer function for frequencies below the quarter sampling frequency (fs/4) was made by filtering the initial data found in a51p1294.dat and a51p394.dat. The rationale behind this filtering process was that by eliminating the large hump in the transfer function seen in Section 3.1, it might be possible to obtain a better transfer function model for the lower frequencies. The reason for this was that the modeling routines would expend most of their model order on the data below fs/4 since the data above this frequency would be significantly attenuated.

The filter applied to the initial time data was a tenth order butterworth filter with a cutoff frequency of fs/4 or 2,560 hertz. The filtered time data was then passed through *Spectrum* as explained in Section 3.1. The resulting autospectrum and ratio spectrum are shown in Figures

3.3.1 and 3.3.2. Note that in the autospectrum, the magnitude is rolled-off above the quarter sampling frequency. However, the effect of the filter is negated in the ratio spectrum since both data sets used to form the ratio were filtered, resulting in a perfect cancellation of the filter effects.

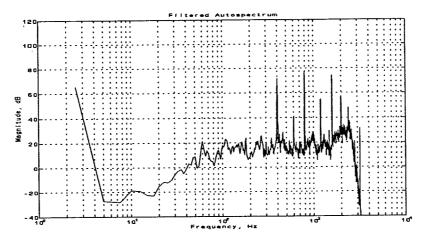

Figure 3.3.1 Autospectrum Of Filtered Data

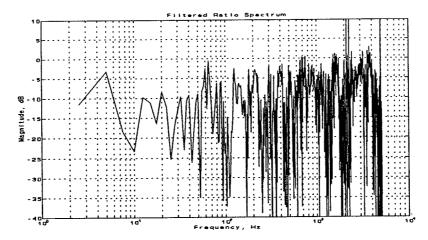

Figure 3.3.2 Ratio Spectrum Of Filtered Data

Once the initial time data was filtered and the autospectrum and ratio spectrum were calculated, the spectra were modeled using *Spec2mod*, as per Section 3.1. For this particular test, a 100th order model of the autospectrum and a 50th order model of the ratio spectrum were found. The resulting models are shown in Figures 3.3.3 and 3.3.4.

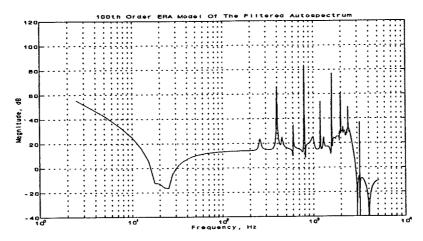

Figure 3.3.3 100th Order Autospectrum Model

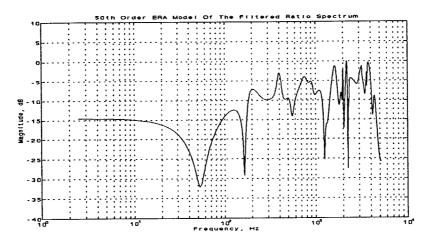

Figure 3.3.4 50th Order Ratio Spectrum Model

Again, following the standard procedure outlined in Section 3.1, the transfer function including excitations is found using the given models of the filtered autospectrum and ratio spectrum. The resulting 50th order transfer function, Figure 3.3.6, is then compared to the 50th order transfer function found without initially filtering the data, Figure 3.3.5. Note that in the transfer function found from the filtered data, the large hump beyond the quarter sampling frequency is gone, as expected.

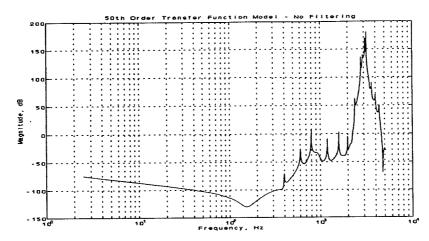

Figure 3.3.5 Transfer Function Model - Unfiltered Data

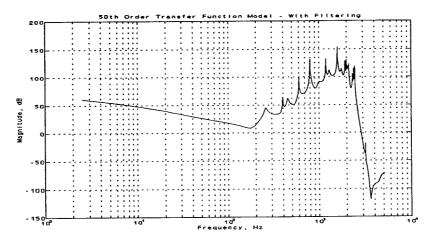

Figure 3.3.6 Transfer Function Model - Filtered Data

However, even though the filtering eliminated the peak in the transfer function, the ultimate goal was to obtain a more accurate model of the transfer function for frequencies below fs/4. As shown in Figure 3.3.7, the transfer function resulting from the filtered data is virtually unchanged, for frequencies below fs/4, compared to the unfiltered case except for a 140 dB scale factor. Note that the method used to obtain models of the transfer function cannot determine the transfer function's true gain. Therefore, the two transfer functions can be considered virtually identical for the mentioned frequencies.

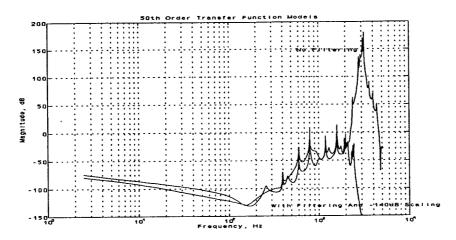

Figure 3.3.7 Comparison Of Transfer Function Models

Thus, these results indicate that filtering the time data removes the hump in the final transfer function beyond fs/4. However, the resulting transfer function is not significantly affected for the frequencies below fs/4. Therefore, filtering the time data does not appear to improve the final transfer function within the frequencies of interest.

## 3.4 Eliminating Excitations

Up to this point, the transfer function models have included the eigenvalues due to excitations. This section attempts to eliminate these excitations from the data for two reasons. First, as shown in the derivation of the theory behind the transfer function modeling procedure, the proper transfer function does not include the excitations. Second, by eliminating the excitations prior to modeling the autospectrum, it was hoped that the large hump in the transfer function would be reduced. In order to eliminate the excitations, a Matlab® m-file was written which eliminated the poles in the model which corresponded to the rotor frequency of 404 hertz or a harmonic of that frequency. To determine the proper transfer function, the standard technique presented in Section 3.1 was modified as follows:

- 1. Calculate an nth order model of the autospectrum using Spec2mod.
- 2. Keep the n/2 stable poles of the autospectrum model.
- 3. Eliminate the 24 poles corresponding to rotor excitation and related harmonics: left with (n/2 24) poles. Note this is done with the Matlab® m-file *rmexcite*.

function [tfpoles,removedfreqs] = rmexcite(stablepoles)

%

<sup>%</sup> Matlab® m-file which removes poles corresponding to the rotor

<sup>%</sup> frequency or harmonics thereof and returns the remaining poles

<sup>%</sup> as those corresponding to the system transfer function.

```
% David L. Bartholomew, 6/29/94
% Department Of Electrical And Computer Engineering
% Ohio University
% Athens, OH 45701
actualrotfreq = 2500;
freqs = 10240*angle(stablepoles); % computing pole frequencies (rad/sec) [mud,rotorbin] =
min(abs(freqs-actualrotfreq)); % finding rotor bin
modelrotfreq = freqs(rotorbin); % finding rotor freq according to model
harmonics = [1 2 3 4 5 6 7 8 9 10 11 12] * modelrotfreq; % finding harmonics
% Computing model bins corresponding to each harmonic. Note there are two
% bins for each, one for positive frequency, one for negative.
for i = 1:12
 [mud,bin(i)] = min(abs(freqs-harmonics(i)));
for i = 1:12
  otherbin(i) = find(freqs = =-freqs(bin(i)));
bins = [bin;otherbin];
                      % vector containing the indices of the poles
bins = sort(bins);
                   % to be removed.
% Removing the excitation poles from the system
tfpoles = stablepoles;
for i = 24:-1:1
  tfpoles(bins(i)) = [];
end
 % Determining the frequencies of the removed excitation poles.
removedfreqs = freqs(bins);
end
```

- 4. Calculate an (n/2 24)th order model of the ratio spectrum using Spec2mod.
- 5. Find the (n/2 24) poles of the ratio spectrum.
- 6. Calculate the transfer function with (n/2 24) zeros from the ratio spectrum model and (n/2 24) poles from the autospectrum model.

This technique was applied to find a 26th order proper transfer function model from the data. The results are then compared to a 50th order transfer function which includes excitations and was found using the standard technique. Note that Figures 3.4.1 and 3.4.2 show that eliminating the excitations fails to eliminate the hump in the final transfer function. Thus, it appears that leaving the excitations in the final transfer function does not cause the large hump.

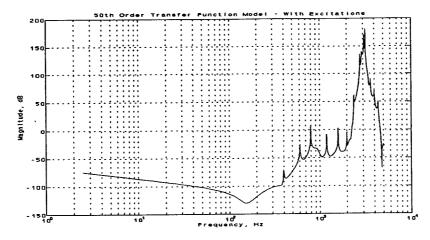

Figure 3.4.1 50th Order Transfer Function - Standard Method

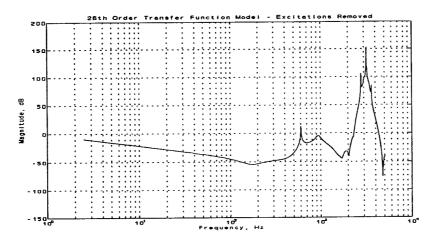

Figure 3.4.2 26th Order Proper Transfer Function

#### 3.5 Constrained RID

Another proposed solution to the problem of finding accurate transfer functions in the presence of noisy data is to use the Residue Identification Algorithm with a Constrained Least Squares method for finding the residues. The advantage to this method, as stated earlier, is in the ability to "zero-in" on a given frequency range and theoretically fit the data more closely within this range. By doing this, the final transfer function within the constrained frequency range should be more accurate since the individual spectra will be modeled better. To implement this technique, three solution methods were attempted.

The first method, also called the "standard" technique, for solving the Constrained Least Squares problem uses a generalized singular value decomposition (GSVD) (Golub & Van Loan, 1989). This method is the most attractive of the three in that it allows for an

analytical solution to the problem while using all available data. Thus, when it works, the GSVD solution method provides the best results of the three techniques. The problem with this method is computer memory. In particular, the GSVD itself requires a great deal of memory. For example, with the 2,048 frequency point SSME data files, a matrix is generated in the solution of the GSVD problem that is 4,096 by 4,096 (128Mb, assuming double precision). Clearly, from a memory standpoint, this presents an insurmountable problem for most computers. Thus, the following two solution methods are presented as alternatives to circumvent this problem.

The second method used to solve the Constrained Least Squares problem is to use the standard GSVD technique but with fewer frequency points. Since the size of the matrices, in terms of memory required for storage, varies with the square of the number of frequency points, using fewer points can result in significantly smaller storage requirements. The obvious problem with this method is that the user is required to make a judgment as to which frequency points to omit in the modeling process. The omitted points are then not considered in terms of the Constrained Least Squares solution. At the present time, several ideas are being considered for selecting the points to omit. These range from omitting every third frequency point to omitting those points which are "close" to nearby points in terms of magnitude. However, at this point no method has been found which guarantees satisfactory results.

The third and final solution method for solving the Constrained Least Squares problem is to apply an iterative technique. In particular, a sequential quadratic programming (SQP) method is used to solve the CLS problem, as found in the Matlab® optimization toolbox (Grace, 1992). However, this method suffers from the standard shortcomings in iterative techniques such as convergence problems, local minima, and the need for a "good" initial guess. In addressing one of these problems, preliminary results show that the standard least squares solution provides a good starting point for the constrained optimization routine. Unfortunately, it appears that this method is also limited by the size of the SSME data files.

## 4.0 ENHANCEMENTS TO THE SSME CODE

Several new C main codes have been written to round out the functionality of the SSME spectrum modeling and transfer function ID code and to ease the transfer of data between the SSME code and other software programs. The new main programs allow generation of SISO models from time data without resorting to other software packages, and SISO transfer function models may be generated as numerator and denominator polynomials, state-space realizations in observer canonical form (Kailath, 1989, p. 50), or vectors of transfer function poles and zeros. A listing of the new codes, along with instructions for their use is presented.

eig.c: Calculate the eigenvalues of a matrix.

usage: eig filein fileout bal/nobal [ts]

filein = Name of the file containing the matrix for which the eigenvalues are to be calculated. The file should be in standard matrix format (STMF).

fileout = Name of the output file containing the eigenvalues. The file is four columns in STMF. The first contains the real part of the eigenvalues; the second is the imaginary part. The third column is the damping ratios of the eigenvalues and the fourth contains the eigenvalue resonant frequencies.

bal/nobal = Input argument specifying whether or not balancing is performed on the input matrix before calculating the eigenvalues.

ts = Optional argument. If the damping ratios and resonant frequencies are to be calculated for a discrete-time system, ts is the sampling time (sec). Otherwise, ts may be omitted.

stabsort.c: Given a set of complex z-plane eigenvalues, retain the stable eigenvalues in an output file.

usage: stabsort filein fileout

filein = Name of the input file containing the eigenvalues to be sorted.

The file should be a 2 column matrix in STMF in which the first column contains the real parts of the eigenvalues and the second column contains the imaginary parts of the eigenvalues.

Fileout = Name of the output file into which the stable eigenvalues will be written. The file will contain a two column matrix in STMF in which the first column contains the real parts of the eigenvalues and the second column contains the imaginary parts of the eigenvalues.

pzdbode.c: Generate SISO frequency response for a discrete-time transfer function given the numerator roots and denominator roots.

usage: pzdbode numroots denroots ts w greal gimag

numroots = File containing the numerator roots as a 2 column matrix in STMF with the real parts in the first column and the imaginary parts in the second column.

denroots = File containing the denominator roots as a 2 column matrix in STMF with the real parts in the first column and the imaginary parts in the second column.

ts = Real value which is the sample period of the system (sec).

w = Input file in STMF containing a column vector of the frequency points (rad/sec) at which the transfer function response is to be evaluated.

greal = Name of the file in which the real part of the frequency response is stored as a column vector in STMF.

gimag = Name of the file in which the imaginary part of the frequency response is stored as a column vector in STMF.

r2poly.c: Given a set of polynomial roots, generate the polynomial.

usage: r2poly filein fileout

filein = Name of the input file containing the polynomial roots. The file should be a 2 column matrix in STMF in which the first column contains the real parts of the roots and the second column contains the imaginary parts of the roots.

fileout = Name of the output file into which the polynomial coefficients will be written. The file will contain a two column matrix in

STMF in which the first column contains the real parts of the coefficients and the second column contains the imaginary parts of the coefficients.

tf2ss.c:

Generate a SISO state-space realization in observer canonical form (Kailath, 1989, p. 50) given transfer function numerator and denominator polynomials.

usage: tf2ss numpoly denpoly A B C D

numpoly = Input file containing the numerator polynomial coefficients stored as a column vector in STMF. If there are n coefficients, the first multiplies z to the (n-I)st power and the last multiplies z to the 0 power. The coefficients must be real numbers.

denpoly = Input file containing the denominator polynomial coefficients stored in the same format as that used for the numerator coefficients file.

A,B,C,D = Names of the corresponding output files into which the appropriate state-space realization matrices will be written in STMF.

stmf2mat.c: Given an input file in STMF, create an output file that is identical to the input file except that the first line containing the matrix dimensions has been omitted. The results in an ASCII file that may easily be imported to Matlab® or other software packages.

usage: stmf2mat filein fileout

filein = Name of the file containing the input file in STMF.

fileout = Name of the file which will contain the output ASCII file in the format described above.

These new codes add functionality, power, and utility to the SSME spectrum modeling and transfer function ID code and make it easier to interface between this code and other software products.

#### 5.0 ENHANCEMENTS TO XPLOT

Several new features have been added to the XPLOT graphics package developed at Ohio University. These features are intended to make the program more user friendly and practical in terms of working with the SSME data. In addition, other improvements are suggested to broaden the range of XPLOT's capabilities. These are summarized in Section 5.2.

#### 5.1 Additional Features

One feature which has been added to XPLOT is the ability to generate linear, semilog, loglog, and polar plots. These four plot types will allow the user to view SSME data (or any data set in STMF) in any 2-D format desired. To select a plot type, the user simply clicks on the button labeled "plot type" and selects linear, semilogx, semilogy, loglog, or polar from the menu. To switch plot formats, the process is repeated. This easy switching allows the user to quickly view multiple plot formats to determine the best one for viewing the current data set(s).

A second feature added to XPLOT is a grid display option for each of the four previously mentioned plot types. This option puts an appropriate grid on the current plot type being used. To implement this new feature, the user simply clicks on the "grid-on" button to add a grid or clicks on the "grid-off" button to remove the grid. Note that the "grid-on" and "grid-off" buttons are the same button but only one is active at a given time.

A third and final feature added to XPLOT is the ability to fix the cursor to a data set. This is done by clicking on the graphics window twice. At this point, the cursor is fixed to the data set and the current data point value, in x and y coordinates, is displayed in the upper right-hand corner of the graphics window. To move the cursor along the data, the left and right arrow keys should be used. To exit this mode, simply click on the "x, y position" button. Note that full instructions for this feature are presented on the screen by clicking on the "x, y position" button before fixing the cursor to the data.

#### 5.2 Possible Future Additions

One possible addition for XPLOT is a 3-D plotting capability. Adding this feature depends on whether this is possible using X-Windows. One reason for adding this feature is the desire to view modes as they shift in frequency with time; for example, when the rotor is being run up to speed.

Another future addition is to add the ability to store the cursor display in a disk file upon pressing a mouse button. This feature would work in conjunction with fixing the cursor to a data set. One reason for adding this feature is to allow the user to select points which he believes are modes and save those points in a file for future analysis.

#### 6.0 CONCLUSIONS

This chapter summarizes the results presented in this report and details work which has yet to be completed. Section 6.1 explains Ohio University's attempts to apply the SSME transfer function modeling code to SSME data. Also included in Section 6.1 is a brief overview of enhancements to the SSME code and XPLOT. Section 6.2 details plans for future work on the project.

## 6.1 Observations and Summary Results

This report demonstrates that a straightforward application of the code results in transfer functions which are not realistic in that they contain a huge hump in the magnitude spectrum at frequencies higher that the quarter sampling rate of 2,560 hertz. One possible explanation for this phenomenon is that the modeling technique results in multiple lightly damped poles in the frequency range spanning the hump while giving far fewer lightly damped zeros to cancel the poles' effects. Several attempts were made to alleviate this problem as explained below.

One attempt at generating better transfer function models involves the so-called trending method. This method involves first extracted a general trend from the data, thus flattening the spectrum. The flattened spectrum and the trend are then modeled separately. These two models are then combined in series resulting in a model of the actual spectrum. The advantage to this technique is that the trend requires only a low order model while the model of the spectrum should have more uniform spacing of poles since the spectrum is relatively flat. As shown in the report, the technique does indeed reduce the hump in the transfer function. However, it has not at present been verified if the resulting transfer function is an improvement over that obtained by the direct method.

Rather than trying to reduce the hump, an attempt was made to simply filter the initial time data with a low-pass filter with cutoff frequency fs/4. This filtering resulted in the data being severely attenuated at the frequencies where the hump would normally occur. It was hoped that this process would result in a better transfer function model at frequencies below the quarter sampling frequency since more model order would be used in this area. However, as shown in Section 3.3, the end result was a negligible change in the transfer function for these frequencies. Thus, filtering the data failed to give improvement in the resulting transfer function.

Another attempt to reduce the hump in the transfer function involved eliminating the excitations from the transfer function. As shown in the theory, the proper transfer function has the poles corresponding to excitations removed. It was hoped that eliminating the excitations before the modeling process would result in better pole/zero spacing, thus reducing the hump. However, as shown in the report, the effect of removing the excitations was negligible in terms of the hump in the transfer function. It is therefore concluded that failing to eliminate the excitation poles from the transfer function does not cause the hump.

A final attempt at improving the final transfer function involved applying the Residue Identification Algorithm with Constrained Least Squares. Theoretically, this technique will allow for a tighter fit of the data within given frequency ranges, thus giving more accurate transfer functions within those ranges. Unfortunately, the size of the SSME data files results in large memory requirements which cannot currently be overcome using the standard solution method for CLS. Thus, two other options were presented but both had serious limitations. The end result is that CLS has not been fully applied to this problem.

In addition to the above work, several enhancements to the SSME code and the graphics package XPLOT have been completed. The enhancements in the SSME code allow the user to fully implement the SSME transfer function modeling code without going to an outside software package such as Matlab<sup>®</sup>. Also, the improvements in the XPLOT package allow the user to better examine the data in terms of the format of the plots and reading the data values from the graph.

#### 6.2 Future Work

Several areas are proposed for future work on the SSME project. These areas are listed below with a short explanation of each.

1. Obtain Direction On Software Platform And XPLOT.

The current code being used to implement the SSME transfer function modeling algorithm is believed to be self-contained. However, if XPLOT continues to be used, future work is necessary as detailed in this report. Also, there has been discussion of reverting to Matlab® rather than using the SSME code. If this is implemented, it will be necessary to test the original m-files and deliver these files to NASA MSFC.

2. Evaluate Modeling Effectiveness By Comparing To MARSYS Or Other Results

Currently, Ohio University has no transfer function models for the SSME with which to compare the results obtained from the SSME transfer function modeling code. In order to evaluate the output of the code, it is necessary to have a reference transfer function (or at least an approximation of the transfer function).

3. Investigate Numerical Approaches To Constrained RID

As mentioned earlier, the analytical solution of the Constrained RID problem is currently not feasible due to memory constraints on Ohio University's and NASA MSFC's computers. To circumvent this problem, numerical approaches have been explored to some extent. However, further investigation

is necessary to determine if numerical approaches will work.

# 4. Add Ability To Use ERA Given Input And Output Time Sequences

Currently, ERA can be used to obtain a model if an input sequence representing the system pulse response is given. However, it would also be desirable to have a version of ERA which produces a model given the input and output responses of the system. This ability can be added to the current version of ERA.

# 5. Investigate Effectiveness Of TLS

Another approach which may prove useful is to apply the Total Least Squares algorithm to RID. This technique is discussed fully in Section 2.4.3. However, at the present time, no work has been completed involving applying TLS to SSME data.

#### 7.0 REFERENCES

Bartholomew, D. L. (1992), "Spectral Modeling of the SSME: Enhancements and a Software System," Master of Science Thesis, Ohio University, August, 1992.

Bendat, J. S. and A. G. Piersol (1980), <u>Engineering Applications of Correlation and Spectral Analysis</u>, John Wiley and Sons, New York.

Cooper, G. R. and C. D. McGillem (1971), <u>Probabilistic Methods of Signal and System Analysis</u>, Holt, Rinehart, and Winston, Inc., Fort Worth, Texas.

Golub, G. H. and C. F. Van Loan (1989), <u>Matrix Computations</u>, Second Edition, The Johns Hopkins University Press, Baltimore.

Grace, A. (1992), Optimization Toolbox User's Guide, The Mathworks, Inc., Natick, MA.

Irwin, R. D. (1990), "System Identification and Controller Design Using Experimental Frequency Response Data", Final Presentation Materials, 1990 NASA/ASEE Summer Faculty Fellowship Program, Marshall Space Flight Center, Alabama, August, 1990.

Irwin, R. D., Mitchell, J. R., Brown, J., Bartholomew, D., and Medina, E. (1992), "Advances and Applications of Transfer Function Modeling Techniques to the Space Shuttle Main Engine", Final Report, NASA Grant NAG8-167, NASA George C. Marshall Space Flight Center, Alabama 35812.

Juang, J-N. and R. S. Pappa (1985), "An Eigensystem Realization Algorithm for Modal Parameter Identification and Model Reduction", <u>AIAA Journal of Guidance and Control</u>, Vol. 8, No. 5, pp.620-627, Sept-Oct 1985.

Juang, J-N. and R. S. Pappa (1986), "Effect of Noise on Modal Parameters Identified by the Eigensystem Realization Algorithm", <u>AIAA Journal of Guidance and Control</u>, Vol. 9, No. 3, pp. 294-303, May-June 1986.

Kailath, T. (1989), Linear Systems, Prentice-Hall, Inc. Englewood Cliffs, New Jersey.

Longman, R. W. and J-N Juang (1989), "Recursive Form of the Eigensystem Realization Algorithm for System Identification", <u>AIAA Journal of Guidance and Control</u>, Vol. 12, No. 5, pp. 647-652, Sept.-Oct. 1989.

Medina B., E. A. (1991), "Multi-input, Multi-output System Identification for Frequency Response Samples with Applications to the Modeling of Large Space Structures", M.S. Thesis, Ohio University, November 1991.

Phillips, C. L. and H. T. Nagle Jr. (1984), <u>Digital Control System Analysis and Design</u>, Prentice-Hall, Inc., Englewood Cliffs, New Jersey.

Phillips, C. L. and H. T. Nagle Jr. (1990), <u>Digital Control System Analysis and Design</u>, Prentice-Hall, Inc., Englewood Cliffs, New Jersey.

Van Huffel, C. and J. Vandewalle (1991), <u>The Total Least Squares Problem: Computational Aspects and Analysis</u>, Society for Industrial and Applied Mathematics, Philadelphia, Pa.